Санкт-Петербургский государственный университет

# *АМИНОВ Роман Мухаматнурович Выпускная квалификационная работа*

*Моделирование условий пробоя плазмы в токамаке ITER*

Уровень образования: магистратура Направление 03.04.01 «Прикладные математика и физика» Основная образовательаня программа ВМ.5521.2019 «Математические и информационные технологии»

> Научный руководитель: профессор, д.ф.-м.н Овсянников Д.А.

> Рецензент: начальник лаборатории АО «НИИЭФА им. Д. В. Ефремова», к.ф.-м.н Кавин А.А.

Санкт-Петербург 2021

# **Содержание**

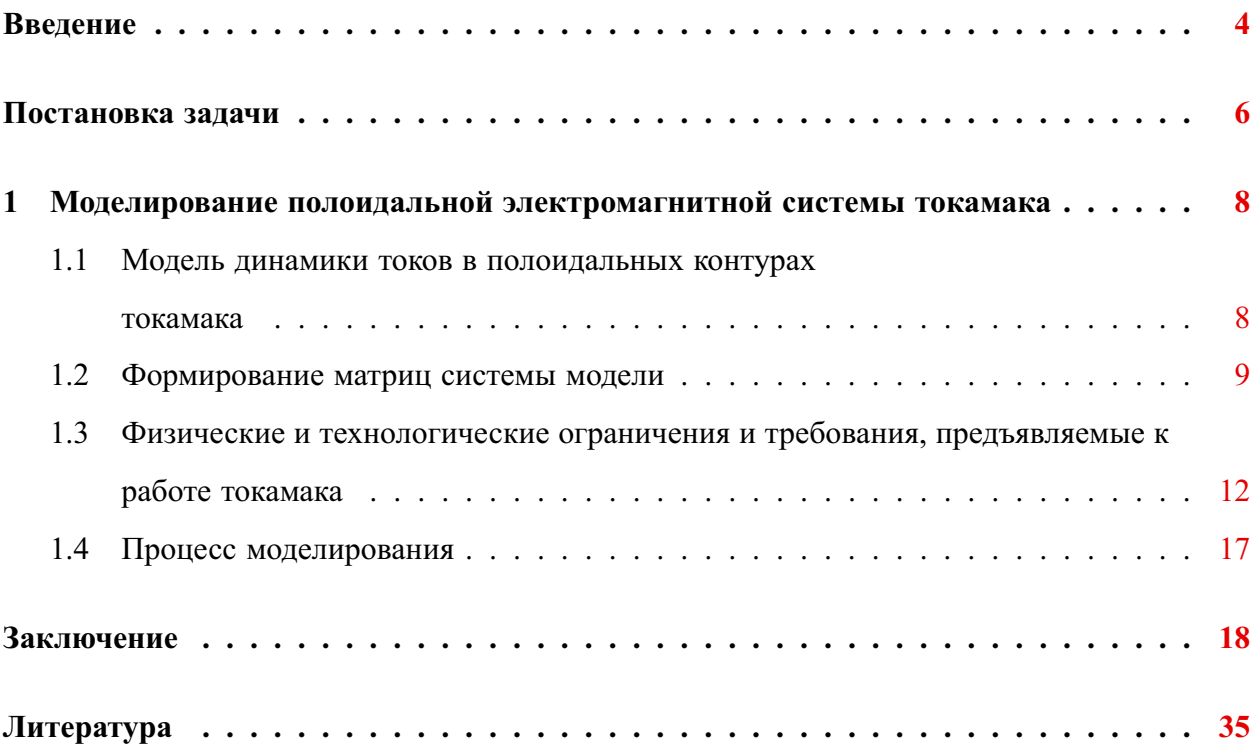

# <span id="page-2-0"></span>Введение

Токамаки представляют из себя сложные электрофизические устройства, в которых существует большое количество конструктивных особенностей. Отличительная особенность их в том, что они состоят из большого количества контуров, связанных между собой индуктивно, т.е. из катушек с собственным источнимо питания (активных обмоток) и катушек без наличия такового источника (пассивные обмотки, сама вакуумная камера). Стоит отметить, что в таких контурах, токи протекающие в них, имеют прямую зависимость не только от источника питания (если такой имеется), но также и от потока магнитного поля, сцепленного с ними, т.е. от токов в соседствующих контурах.

Создаваемые контурами потоки играют определяющую роль для положения плазменного шнура. Так же они играют большую роль в электромагнитной диагностике установки в целом. Из этого обстоятельства следует, что умение предсказывать эволюцию магнитных потоков, создаваемых полоидальными контурами системы, является ключевым моментов при корректировке полученных экспериментальных данных.

По этой причине, наряду с конструктивными особенностями токамака, необходимо учитывать и сценарий каждого отдельного разряда. Стоит отметить, что моделирование динамики токов в полоидальных контурах токамака, есть также необходимое условие при расчете программного управления разрядом.

Работу токамака можно разделить на четыре основных режима работы, а именно на подготовку условий для пробоя, сам пробой, начальный подъем тока плазмы, обеспечение равновесия и устойчивости плазменного шнура. И в зависимости от режима работы, модели динамики токов установки будут отличаться друг от друга.

Все ведущие международные термоядерные исследования в области управляемого термоядерного синтеза (УТС), в настоящее время, так или иначе связаны с международным проектом ITER. Целью которого является демонстрация технической и научной возможностей выработки термоядерной энергии в мирных целях. ITER будет первым в мире токамаком, способным вырабатывать тепловую энергию в промышленных масшатабах. По информации с официального сайта установка должна заработать и получить первую плазму к 2025 году. Проект ITER вобрал в себя многие научные и технические решения, полученные в других, пусть и менее масштабных, но от того не менее значимых установках, к тому же уже действующих. Особый интерес представляет сферический экспериментальный токамак Глобус-М, расположенный в ФТИ им. А.Ф. Иоффе (г. Санкт-Петербруг)[1-3]. На нем удалось добиться интересных результатов в области получения, удержания и исследования высокотемпературной плазмы, т.к. физика сферических токамаков очень близка к физике связанной с ITER. Также исследования проводятся и на других установках, в частности стоит упомянуть программу экспериментов на малых токамаках [4-7].

В данной работе будет рассмотрена физико-математическая модель динамики полоидальных токов в камере токамака ITER в начальной стадии развития разряда [8-10]. Проблемы связанные с положением, формой и удержанием плазмы на следующих стадиях разряда подробно рассмотрены в работах [11-15]. К начальной стадии развития относятся два этапа. А именно, подготовка условий для пробоя плазмы (достижение низкого уровня рассеянных магнитных полей в контрольных точках и требуемого напряжения на обходе в центре области пробоя) и начальный подъем тока плазмы по заданному сценарию. Стоит добавить, что рассмотренная здесь физико-математическая модель будет реализована в виде отдельного ПО, позволяющего моделировать и визуализировать поведение токов в электромагнитной системе токамака ITER, а также анализировать все полученные при моделировании данные на предмет выполнения всех заданных технологических ограничений и физических требований [16].

Режим подготовки пробоя плазмы в токамаке ITER включает в себя процесс предварительного поднятия тока в катушках до определенных значений, длящийся примерно 300 сек. Затем следует пауза, длящаяся ориентировочно 3-4 сек, когда токи в катушках остаются постоянными, что обеспечивает затухание токов по камере. Считается, что катушки считаются охлажденными до рабочей температуры до начала работы установки.

При моделировании динамики токов учитываются геометрические и физические параметры вакуумной камеры и электромагнитной системы токамака ITER, включающей в себя активные и пассивные сверхпроводящие полоидальные катушки, расположенные снаружи вакуумной камеры [8,9].

4

# <span id="page-4-0"></span>Постановка задачи

Электромагнитные условия в камере токамака, необходимые для удержания плазмы в токамаке, формируются с помощью системы полоидальных катушек, ток в которых влияет на создание различных конфигураций магнитных полей в вакуумной камере. Под полоидальной системой проводящих коаксильных контуров токамака, которая будет рассматриваться в данной работе, будем подразумевать группу внешних полоидальных катушек вместе с центральным соленоидом, имеющих внешний источник питания, а также вакуумную камеру. При построении физико-математической модели динамики токов, пассивные контура (а именно элементы вакуумной камеры) разбиваются на более мелкие части, филаменты [8-10]. На Рис. 1 изображено разбиение полоидальной электромагнитной системы, вакуумной камеры и плазменного шнура токамака ITER на филаменты.

Считаются заданными начальные данные, а именно сопротивления всех контуров (активных и пассивных), эволюция напряжений на полоидальных катушках, имеющих источник питания, индуктивности (собственные и взаимные) всех контуров системы, начальные токи в активных катушках и сценарий поднятия тока плазмы. Исходя из этого ставится задача описания поведения динамики токов в полоидальных контурах токамака и реализация полученной модели в виде ПО, предоставляющего возможность для моделирования поведения токов в электромагнитной системе токамака ITER [16]. Промежутком моделирования в данном случае является стадия подготовки условий для пробоя, сам пробой и последующее поднятие тока плазмы в соответствии с заданным сценарием. Также ПО должно предоставлять возможность осуществлять анализ всех полученных при моделировании данных на предмет выполнения всех заданных технологических ограничений и физических требований.

Необходимо отметить, что начальные данные вычисляются или берутся из банка допустимых значений. Геометрические же параметры установки не меняются на протяжении всего процесса моделирования.

<span id="page-5-0"></span>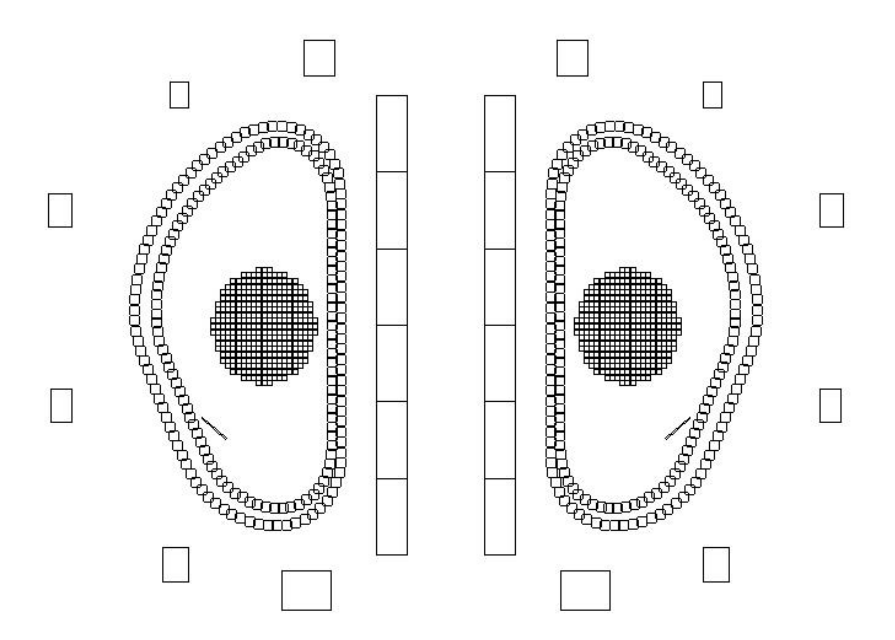

Рисунок 1: Пример разбиения полоидальной электромагнитной системы, вакуумной камеры и плазменного шнура токамака ITER на филаменты

# <span id="page-6-0"></span>Глава 1

# Моделирование полоидальной электромагнитной системы токамака

## <span id="page-6-1"></span>Модель динамики токов в полоидальных контурах  $1.1$ токамака

В настоящее время при написании кодов для поиска параметров системы управления в токамаках, токопроводящие части установки, а именно: витки пассивной стабилизации, плазменный шнур, полоидальные обмотки, стенки камеры, - разбиваются на более мелкие контура, для которых в матричной форме выписываются, а затем решаются уравнения Кирхгофа [4,5,8,9,10]. Таким образом, получаемая модель динамики токов в полоидальных контурах токамака на стадии подготовки условий для пробоя имеет следующий вид:

<span id="page-6-2"></span>
$$
\frac{d}{dt}I = L^{-1}U(t) - L^{-1}RI,
$$
\n(1.1)

где  $L$  — матрица собственных и взаимных индуктивностей для контуров;  $R$  —диагональная матрица сопротивлений для контуров;  $I$  — токи в каждом из контуров;  $U(t)$  — вектор напряжений, элементы которого отличны от нулевого значения только для изображенных на Рис. 1.1 активных катушек CS3U, CS2U, CS1, CS2L, CS3L, PF1, PF2, PF3, PF4, PF5, РГ6. После стадии подготовки условий для пробоя, будем считать, что внутри камеры токамака образуется новый токопроводящий элемент, плазма (которая также разбивается на более мелкие части, филаменты) После чего матричное уравнение для динамики токов

выписывается в новой форме:

$$
\frac{d}{dt}\begin{pmatrix}I\\I_p\end{pmatrix}=\begin{pmatrix}L & M_p\\M_p^* & L_p\end{pmatrix}^{-1}\begin{pmatrix}U(t)\\0\end{pmatrix}-\begin{pmatrix}L & M_p\\M_p^* & L_p\end{pmatrix}^{-1}\begin{pmatrix}R & 0\\0 & R_p(t)\end{pmatrix}\begin{pmatrix}I\\I_p\end{pmatrix},\qquad(1.2)
$$

здесь  $I_p$  — ток плазмы, который в рассматриваемом случае считается заданным;  $M_p$  взаимные индуктивности плазмы и других токопроводящих частей токамака,  $L_p$  - индуктивность плазмы,  $R_p(t)$  — ее сопротивление, по условиям задачи равное тождественному нулю. После всех тождественных преобразований физико-математическая модель динамики токов в полоидальных контурах токамака ITER принимает следующий вид:

<span id="page-7-2"></span>
$$
\frac{d}{dt}I = L^{-1}U(t) - L^{-1}RI - L^{-1}M_pI_p'(t).
$$
\n(1.3)

<span id="page-7-1"></span>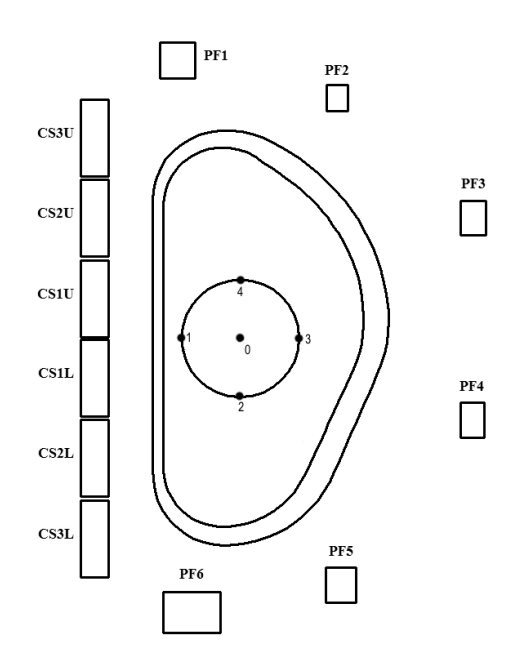

Рисунок 1.1: Система полоидальных катушек и конфигурация пассивных структур в ITER. Точки 0 - 4 являются характерными точками области пробоя.

#### <span id="page-7-0"></span> $1.2$ Формирование матриц системы модели

Собственные и взаимные индуктивности и сопротивления являются основными характеризующими величинами для рассматриваемой модели (1.3) [8,9]. Для расчета этих величин необходимы данные об удельном сопротивлении материалов вакуумной камеры и полоидальных катушек (вместе с центральным соленоидом), количество витков в рассматриваемых контурах, а также сама геометрия установки. Расчет матрицы индуктивностей ведется по следующему принципу. Все токопроводящие контура токамака необходимо разбить на более мелкие составляющие. Причем так чтобы каждую из этих составляющих можно было считать нитью тока. Далее, при условии что распределение тока по сечениям контуров идет равномерно, взаимная индуктивность коаксильных (соосноых) круговых нитей с током может быть определена следующей формулой:

$$
\overline{M}_{i,j} = \mu_0 \cdot \sqrt{r_i r_j} \cdot \left[ \left( \frac{2}{k} - k \right) \cdot K - \frac{2}{k} \cdot E \right],\tag{1.4}
$$

где  $k^2 = \frac{4r_i r_j}{(r_i + r_j)^2 + \Delta z_{ij}^2}$ ,  $r_i$  и  $r_j$  — радиусы нитей,  $\Delta z_{ij}$  — расстояние между плоскостями, в которых расположены нити, а  $K$  и  $E$  – полные эллиптические интегралы первого и второго рода с модулем  $k$ .

Собственные и взаимные индуктивности двух соосных кольцевых контуров с током определяются следующими выражениями

<span id="page-8-0"></span>
$$
L = \frac{1}{s^2} \int_s ds' \int_s \overline{M} ds'', \qquad (1.5)
$$

<span id="page-8-1"></span>
$$
M = \frac{1}{s_1 s_2} \int_{s_1} ds' \int_{s_2} \overline{M} ds'', \tag{1.6}
$$

где  $\overline{M}$  – взаимные индуктивности нитей с током контура,  $s, s_1, s_2$  – площади поперечного сечения контуров.

Численный поиск собственной и взаимной индуктивностей контуров, с учетом формул (1.5) и (1.6), производится путем разбиения каждого из них на некоторое количество элементарных нитей с малой величиной площади поперечного сечения

Таким образом, приближенное значение собственной индуктивности вычисляется по следующей формуле

$$
L \approx \frac{1}{s^2} \sum_{i=1}^{nr\cdot nz} \sum_{j=1}^{nr\cdot nz} \left[ \overline{M}_{i,j} \cdot \Delta s_i \cdot \Delta s_j \right],
$$
 (1.7)

где  $nr$  – количество разбиений вдоль оси  $r'$   $nz$  – количество разбиений вдоль оси  $z'$ ,  $\overline{M}_{i,j}$  – взаимная индуктивность двух нитей разбиения,  $\Delta s_i$  и  $\Delta s_j$  – площади поперечного сечения нитей,  $s$  – площадь поперечного сечения контура.

Предполагая, что площади поперечного сечения всех элементарных нитей одинаковы, а также используя симметричность значений взаимной индуктивности двух нитей разбиения (т.е. что  $\overline{M}_{i,j} = \overline{M}_{j,i}$ ), получаем

$$
L \approx \frac{1}{s^2} \left\{ 2 \sum_{i=1}^{n r \cdot n z} \sum_{j=i+1}^{n r \cdot n z} \overline{M}_{i,j} (\Delta s)^2 + \sum_{i=1}^{n r \cdot n z} \overline{L}_i (\Delta s)^2 \right\},
$$
(1.8)

где  $\overline{L}_i$  – собственная индуктивность нити разбиения.

С учетом формулы (1.5) взаимная индуктивность двух контуров может быть приближённо вычислена по формуле

$$
M \approx \frac{1}{s_1 s_2} \sum_{i=1}^{nr_1 \cdot nz_1} \sum_{j=1}^{nr_2 \cdot nz_2} \left[ \overline{M}_{i,j} \cdot \Delta s_{1i} \cdot \Delta s_{2j} \right],
$$
 (1.9)

где  $s_1$ ,  $s_2$  - площади поперечных сечений контуров,  $nr_1, nz_1, nr_2, nz_2$  - число разбиений вдоль осей  $r$  и  $z$  для каждого из контуров,  $\Delta s_{1i}, \Delta s_{2i}$  – площади поперечного сечения элементарных нитей разбиения для соответствующего контура.

Из практических соображений, для того чтобы выполнялось соотношение золотой середины между точностью при расчете параметров контуров и магнитных полей, а также

Из практических соображений, чтобы сократить объем вычислений и обеспечить достаточную точность для расчета параметров контуров и магнитных полей, разбивка вакуумной камеры и катушек производится соответствующим образом.

Сопротивление кругового контура может вычисляться по известной формуле

$$
R = \rho_0 \frac{1}{I^2} \int\limits_V j^2 dv,\tag{1.10}
$$

где  $\rho_0$  – удельное сопротивление материала контура,  $I$  – полный ток, протекающий в контуре,  $j$  – плотность тока,  $V$  – объем контура.

Делая предположение о равномерности распределения тока по контуру  $j = \frac{I}{S}$  $const$  ( $S$  – площадь поперечного сечения контура), получаем

$$
R = \rho_0 \cdot 2\pi \cdot \frac{1}{S^2} \int_S r ds,
$$
\n(1.11)

где  $\rho_0$  – удельное сопротивление материала контура,  $S$  – площадь его поперечного сечения.

При расчетах для построения модели использовался следующий подход, когда вместо прямого вычисления интеграла проводилось вычисление соответствующей интегральной суммы и суммирование по всем условным контурам-разбиенями по следующей формуле

$$
R = 2\pi \cdot \rho_0 \cdot \sum_{i=1}^{Nc} \left[ \frac{1}{S_i^2} \int_{S_i} r ds \right] \approx 2\pi \cdot \rho_0 \cdot \sum_{i=1}^{Nc} \left[ \frac{1}{S_i^2} \sum_{j=1}^{n r_i \cdot n z_i} (r_{i,j} \cdot \Delta s_{i,j}) \right] =
$$
  
=  $2\pi \cdot \rho_0 \cdot \sum_{i=1}^{Nc} \left[ \frac{\Delta s_i}{(n r_i \cdot n z_i \cdot \Delta s_i)^2} \sum_{j=1}^{n r_i \cdot n z_i} r_{i,j} \right] = \rho_0 \cdot \sum_{i=1}^{Nc} \left[ \frac{1}{n r_i^2 \cdot n z_i^2 \cdot \Delta s_i} \sum_{j=1}^{n r_i \cdot n z_i} (2\pi r_{i,j}) \right],$  (1.12)

где  $Nc$  – количество разбиений контура (прямоугольного сечения), составляющих исходный контур,  $nr_i$  и  $nz_i$  – количество разбиений *i*-го условного контура вдоль соответствующих осей,  $\Delta s_i$  – площадь поперечного сечения нити разбиения для *i*-го условного контура,  $r_{i,j}$  – радиус *j*-ой нити разбиения (радиальная координата центра поперечного сечения нити) для *i*-го условного контура.

При этом, делается предположение, что каждый условный контур имеет одинаковую плошаль сечения нитей разбиения.

### <span id="page-10-0"></span>1.3 Физические и технологические ограничения и требования, предъявляемые к работе токамака

При исследовании проблем, связанных с управлением плазмой и анализом получаемых в экспериментах ланных, необхолимо знание характеристик электромагнитного поля внутри вакуумной камеры в течение работы установки, измерение которых является трудоемкой задачей. Эти характеристики можно вычислить посредством моделирования системы (1.3), так как они определяются динамикой токов в полоидальных контурах установки и ее геометрическими параметрами. Знание параметров электромагнитного поля является основной, но не единственной важной характеристикой определяющей работу токамака. Далее будут перечислены все технологические и физические требования и ограничения, обязательные для учета при планировании каждого разряда в установке [8-10].

Одним из необходимых условий для пробоя плазмы является требовние достижения к моменту пробоя определенного напряжения на обходе контура  $U_{1000}$ , проходящего через центр области пробоя

$$
U_{\text{loop}}(t) = 2\pi R_0 E_0 = \sum_{k=1}^{K} \frac{dI_k}{dt} L_k = \frac{d\Psi(R_0, Z_0)}{dt},
$$
\n(1.13)

в ктором  $K$  — количество контуров,  $I_k$  — ток в  $k$ -м контуре,  $L_k$  — его взаимная индуктивность с круговым контуром, идущим через точку  $(R_0, Z_0)$ ,  $\Psi$  — магнитный поток,  $(R_0, Z_0)$ — координаты центра области пробоя,  $E_0$  — напряженность поля в точке  $(R_0, Z_0)$ .

Ограничения накладываются также на магнитные поля в зоне пробоя, это обстоятельство обусловлено физическими процессами протекающими во время старта разряда.

Радиальная и вертикальная компоненты магнитного поля в точке  $(R, Z)$  от единичного кольцевого тока, расположенного в точке  $(R_1, Z_1)$ , вычисляются по следующим формулам

$$
b_r(R, Z, R_1, Z_1) = \frac{\mu_0}{2\pi R} \frac{Z - Z_1}{\sqrt{(R + R_1)^2 + (Z - Z_1)^2}} \left( \frac{R^2 + R_1^2 + (Z - Z_1)^2}{(R - R_1)^2 + (Z - Z_1)^2} E(k) - K(k) \right),\tag{1.14}
$$

$$
b_z(R, Z, R_1, Z_1) = \frac{\mu_0}{2\pi} \frac{1}{\sqrt{(R + R_1)^2 + (Z - Z_1)^2}} \left( K(k) - \frac{R^2 - R_1^2 + (Z - Z_1)^2}{(R - R_1)^2 + (Z - Z_1)^2} E(k) \right),\tag{1.15}
$$

<span id="page-11-0"></span>
$$
k^2 = \frac{RR_1}{(R+R_1)^2 + (Z-Z_1)^2},\tag{1.16}
$$

где  $b_r$  и  $b_z$  — радиальная и вертикальная составляющие магнитного поля, а  $K(k)$  и  $E(k)$  полные эллиптические интегралы первого и второго рода.

Радиальное и вертикальное же магнитное поле от всех контуров в точке  $(R, Z)$ описываются следующими формулами

$$
B_r(R, Z, t) = \sum_{k \in K} (b_{rk} I_k(t)) = b_r I(t), \qquad (1.17)
$$

$$
B_z(R, Z, t) = \sum_{k \in K} (b_{zk} I_k(t)) = b_z I(t),
$$
\n(1.18)

в них  $K$  — множество индексов рассматриваемых контуров,  $I_k(t)$  — ток в каждом  $k$ -м контуре. А суммарное магнитное поле от всех контуров в точке  $(R, Z)$  равно

$$
B(R, Z, t) = \sqrt{(B_z(R, Z, t))^2 + (B_r(R, Z, t))^2}.
$$
\n(1.19)

Для проведения разряда, к моменту пробоя необходимо, чтобы магнитные поля в контрольных точках области пробоя не превышали максимально допустимых значений:  $B_z(R, Z, t) \leq 2 mT$ ,  $B_r(R, Z, t) \leq 1 mT$ .

Для того чтобы в вертикальном направлении не было больших смещений плазмы от положения равновесия, радиальное магнитное поле требуется также поддерживать в близких к нулю значениях. В то время как, вертикальное поле после пробоя должно соответствовать величине равновесного магнитного поля, для нахождения которого используется формула Шафранова, и удовлетворять равновесию плазменного шнура по большому радиусу:

$$
B_s(t) = -\frac{\mu_0 I(t)}{4\pi R} \left( \ln \left( \frac{8R}{a} \right) + \beta_p + \frac{l_i}{2} - \frac{3}{2} \right).
$$
 (1.20)

Еще одним обязательным требованием, которое должно выполняться на момент старта разряда, является обеспечение максимального запаса магнитного потока в центре области пробоя. В точке с координатами  $(R, Z)$  от единичного кольцевого тока с координатами  $(R_1, Z_1)$  вертикальный магнитный поток находится по следующей формуле

$$
G(R, Z, R_1, Z_1) = \frac{2\mu_0}{k} \sqrt{RR_1} \left[ \left( 1 - \frac{k^2}{2} \right) K(k) - E(k) \right],
$$
 (1.21)

где  $K(k)$  и  $E(k)$  — полные эллиптические интегралы первого и второго рода, k вычисляется согласно формуле (1.16).

Отсюда следует, что магнитный поток от набора контуров определяется следующим соотношением:

$$
\Psi(R_0, Z_0, t) = \sum_{k \in K} I_k(t) \sum_{m \in M} G(R_0, Z_0, R_m, Z_m), \qquad (1.22)
$$

в котором  $K$  -множество индексов контуров, принимаемых во внимание при расчете,  $M$  множество индексов разбиений контура,  $R_m$  и  $Z_m$  – координаты каждого такого разбиения.

Выше были рассмотрены ограничения для системы (1.1) (и (1.3)) в момент пробоя, т.е. терминальные. Сейчас же необходимо также рассмотреть те ограничения и требования, которые накладываются на токи вдоль всей траектории системы.

Чтобы не допустить преждевременного пробоя, необходимо чтобы до момента пробоя выполнялось следующее условие

$$
\frac{dU_{\text{loop}}(t)}{dt} > 0, \ t \in [t_0, t_{\text{bd}}],\tag{1.23}
$$

где  $t_0$  — момент начала подготовки к пробою;  $t_{bd}$  — время пробоя.

Также вдоль всей траектории системы необходимо, чтобы токи в полоидальных катушках не превышали своих максимальных значений

$$
|I_k(t)| < I_k^{\max}, t \in [t_0, t_{\text{end}}].\tag{1.24}
$$

здесь  $I_k$  — ток в  $k$ -м источнике питания,  $I_k^{\tt max}$  — максимальный ток в  $k$ -м источнике питания (Таблица [1.1\)](#page-14-0),  $K$  - множество индексов катушек, имеющих источники питания.

Из-за технических особенностей источников питания следует ввести ограничения на максимальные напряжения в них:

$$
|U_k(t)| < U_k^{\max}, t \in [t_0, t_{\text{end}}].\tag{1.25}
$$

здесь  $U_k$  — напряжение в  $k$ -м источнике питания,  $U_k^{\max}$  — максимальное напряжение в  $k$ -м источнике питания (Таблица [1.1\)](#page-14-0),  $K$  — множество индексов катушек, тех что с источником питания.

Также для катушек, имеющих собственное сопротивление, существует ограничение на максимальное резистивное напряжение ввиду конструктивных особенностей, связанных с изоляцией обмотки катушек:

$$
|I_k(t)R_k| < U_k^{\text{res}}, t \in [t_0, t_{\text{end}}].\tag{1.26}
$$

где  $I_k$  — сила тока в  $k$ -м источнике питания,  $R_k$  — сопротивление в  $k$ -м источнике питания,  $U_k^{\text{res}}$  — максимально допустимое резистивное напряжение на  $k$ -й катушке (Таблица [1.2\)](#page-14-1),  $K$  — множество индексов катушек, тех что с источником питания.

| Катушка           | Максимальный | Максимальное    |  |
|-------------------|--------------|-----------------|--|
|                   | ток, кА.     | напряжение, кВ. |  |
| PF1               | 41           | 2.1             |  |
| PF <sub>2</sub>   | 50           | 3.15            |  |
| PF3               | 50           | 3.15            |  |
| PF4               | 50           | 3.15            |  |
| PF <sub>5</sub>   | 33           | 3.15            |  |
| PF <sub>6</sub>   | 41           | 2.1             |  |
| CS1U(L)           | 40           | 2.1             |  |
| CS <sub>2</sub> U | 40           | 2.1             |  |
| CS <sub>2</sub> L | 40           | 2.1             |  |
| CS3U              | 40           | 2.1             |  |
| CS3L              | 40           | 2.1             |  |

<span id="page-14-0"></span>Таблица 1.1: Ограничения на токи и напряжения в катушках токамака ITER

<span id="page-14-1"></span>Таблица 1.2: Максимальные значения резистивных напряжений для полоидальных катушек, имеющих собственное сопротивление

| Катушки           | $U_{res}$ , KB. |
|-------------------|-----------------|
| PF1               | 8.5             |
| PF <sub>6</sub>   | 8.5             |
| CS <sub>1</sub>   | 12              |
| CS <sub>2</sub> U | 8.5             |
| CS <sub>2</sub> L | 8.5             |
| CS3U              | 8.5             |
| CS3L              | 85              |

## <span id="page-15-0"></span>**1.4 Процесс моделирования**

Блок-схема, в общем виде описывающая, процесс моделирования динамики токов в полоидальных контурах токамака представлена на Рис. [1.2.](#page-15-1)

<span id="page-15-1"></span>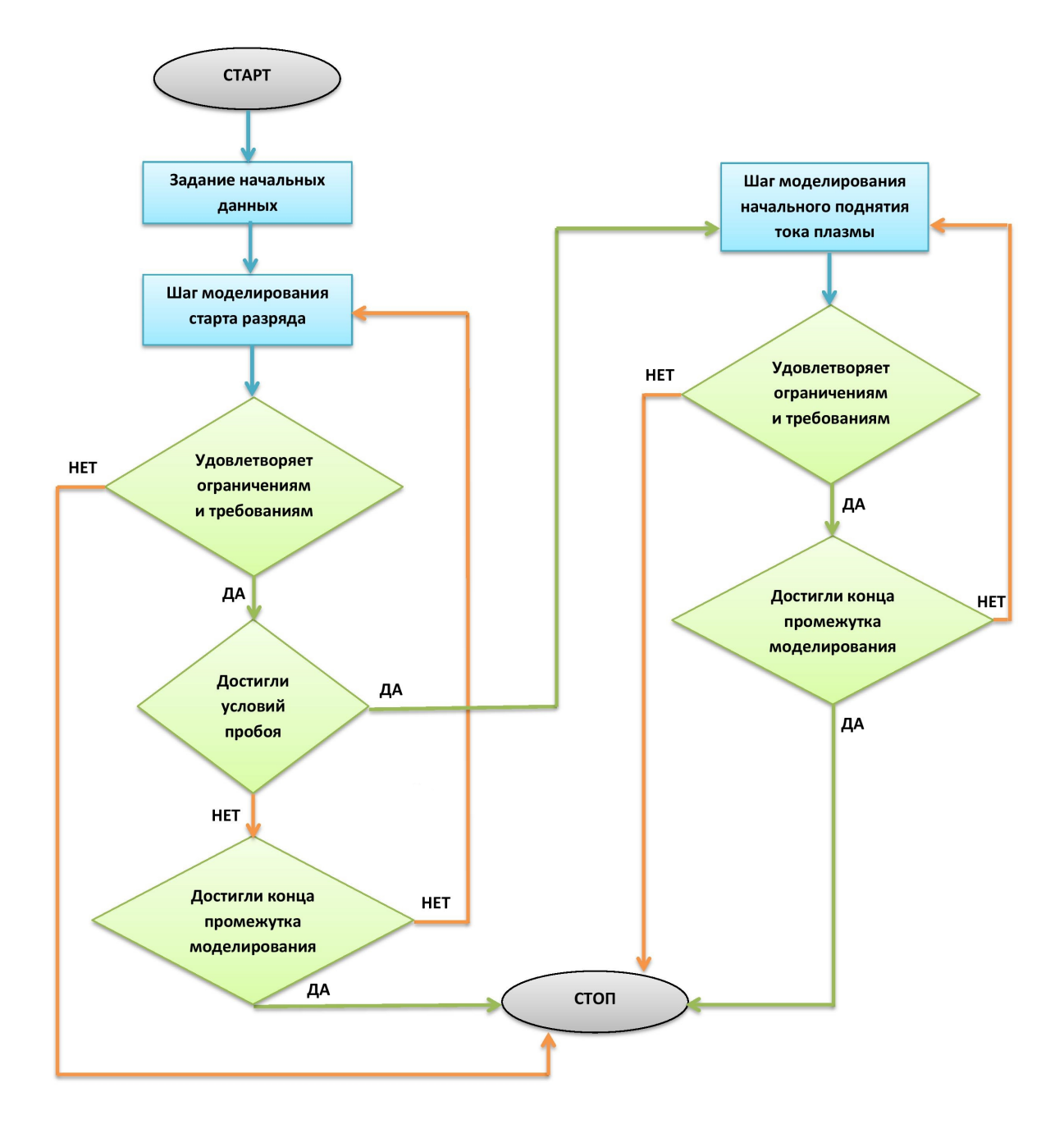

Рисунок 1.2: Блок-схема алгоритма моделирования динамики токов в системе полоидальных контуров токамака ITER.

# <span id="page-16-0"></span>Заключение

### Тестирование и верификация модели

Для вычисления токов в полоидальных контурах токамака вдоль всей траектории системы, обеспечивающей как подготовку условий для пробоя, так и подъем тока плазмы в соответствии с заданным сценарием, учитывая все перечисленные ранее ограничения и требования, было создано программное обеспечение. Написаное ПО в качестве начальных данных использует напряжения на внешних полоидальных катушках (на Рис. 1.3, 1.4, 1.5, 1.6 в виде графиков изображен пример эволюции таких напряжений, а в Таблицах 1.5 и 1.6 непосредственно выписаны сами интерполяционные данные), начальные значения токов в управляющих катушках (Таблица 1.3), матрицы индуктивностей и сопротивлений для контуров токамака (в Таблице 1.4 представлены значения сопротивлений для управляющих катушек, для тех в которых оно есть), а также данные о развитии тока плазмы на стадии его подъема (Рис. 1.7).

Созданная программа дает возможность для моделирования поведения токов в электромагнитной системе токамака ITER. Промежутком моделирования в данном случае является стадия подготовки условий для пробоя, сам пробой и последующее поднятие тока плазмы в соответствии с заданным сценарием. Также ПО позволяет осуществлять анализ всех полученных при моделировании данных на предмет выполнения всех заданных технологических ограничений и физических требований.

Производимые программой расчеты сравнивались с эталонными данными, полученными с помощью кода TRANSMAK используемого для моделирования начальной стадии разряда и специально разработанного в АО «НИИЭФА им. Д. В. Ефремова». На Рис. 1.8 -1.18 изображены результаты сравнений токов в активных полоидальных контурах токамака с эталонными. На Рис. 1.19 представлены графики максимальных отклонений полученных токов от предоставленных для проверки. «Скачки» для катушек PF3 и PF5 являются допустимыми, так как в моменты времени когда они происходят, токи в них близки к нулю и потому даже небольшое отличие в значениях дает такой эффект. Напряжение на обходе контура в центре области пробоя на Рис. 1.20, на первый взгляд, вблизи точки пробоя имеет некоторые отклонения от проверочных данных. Но это обстоятельство не несет никаких последствий для системы, т.к. обусловлено спецификой задания закона поднятия тока плазмы в токамаке. Такие параметры как вертикальные (Рис. 1.27–1.31) и горизонтальные (Рис. 1.22-1.26) компоненты магнитного поля в контрольных точках, магнитный поток (Рис. 1.21) в ходе проверки также совпали с теми данными что были предоставлены для проверки.

Таким образом, можно с уверенностью сказать, что построенная модель и написанная на ее основе программа, выдает достоверные данные по расчету токов в полоидальных контурах установки. Также хочется отметить, что для проведения экспериментов с плазмой, а также поиска начальных данных, с помощью которых можно было бы создавать оптимальные условия для пробоя плазмы с последующим поднятием ее тока в соответствии с заданным сценарием, необходима система управления полученными в процессе моделирования токами в камере установки [8,11,12,17,18,19]. Как управляющие воздействия предполагается рассматривать законы изменения напряжений на управляющих катушках, начальные значения токов в них, а также величины их сопротивлений. Индуктивности же контуров в качестве управляющих воздействий не принимаются во внимание, так как геометрические и электротехнические параметры установки считаются неизменными. Для решения задачи обеспечения выполнения условий для пробоя на основе модели (1.3), описанной в этой работе, можно построить математическую модель оптимизации программного управления стартом разряда в токамаке ITER [4,13,18,19,20]. Следует отметить, что схожие методы оптимизации применяются также для оптимизации динамики пучков заряженных частиц в ускорителе [21]. Программное управление должно решать задачу создания в активных контурах токов по заданным законам и обеспечения установленных технологических ограничений, ограничений на наведенные токи в конструкциях установки, на магнитные поля в определенной области вакуумной камеры. Для этого в первую очередь необходимо перечисленные выше требования к указанной модели представить в виде минимизируемых функционалов. Данные исследования уже ведутся, получены определенные результаты [19], которые будут изложены в следующих работах.

18

<span id="page-18-0"></span>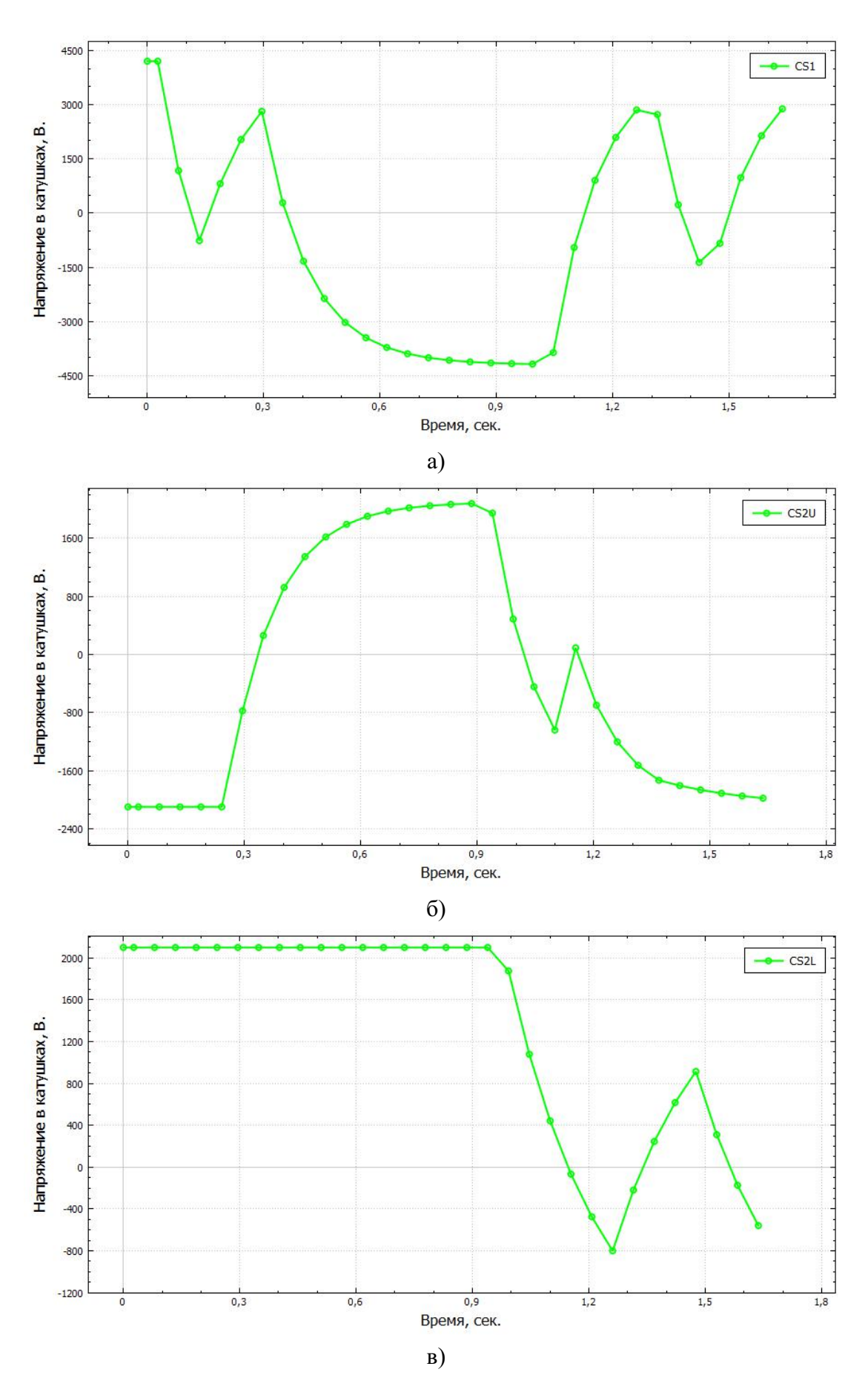

Рисунок 1.3: Пример эволюции напряжений на внешних полоидальных катушках токамака ITER: а) катушка CS1 б) катушка CS2U в) катушка CS2L

<span id="page-19-0"></span>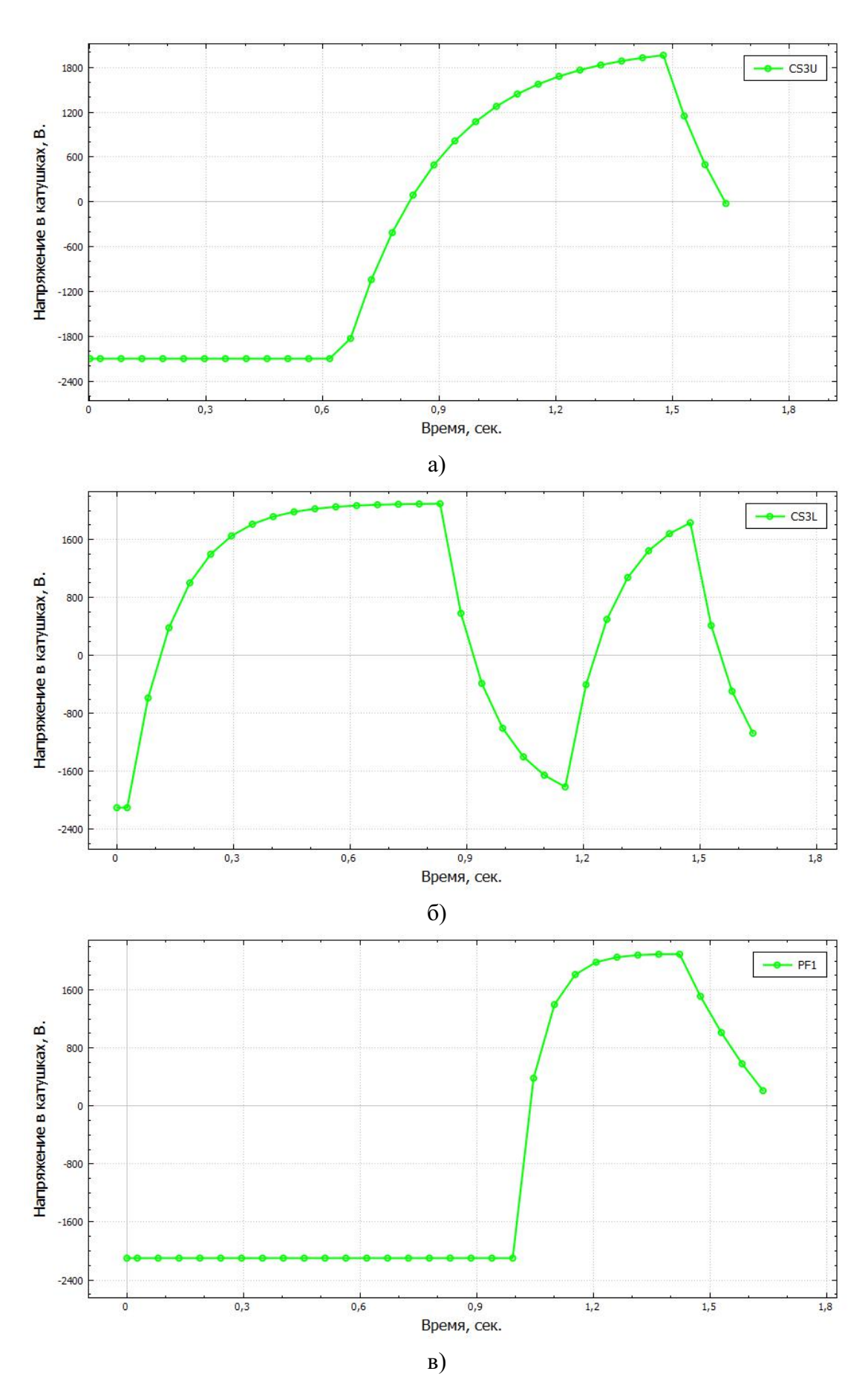

Рисунок 1.4: Пример эволюции напряжений на внешних полоидальных катушках токамака ITER: а) катушка CS3U б) катушка CS3L в) катушка PF1

<span id="page-20-0"></span>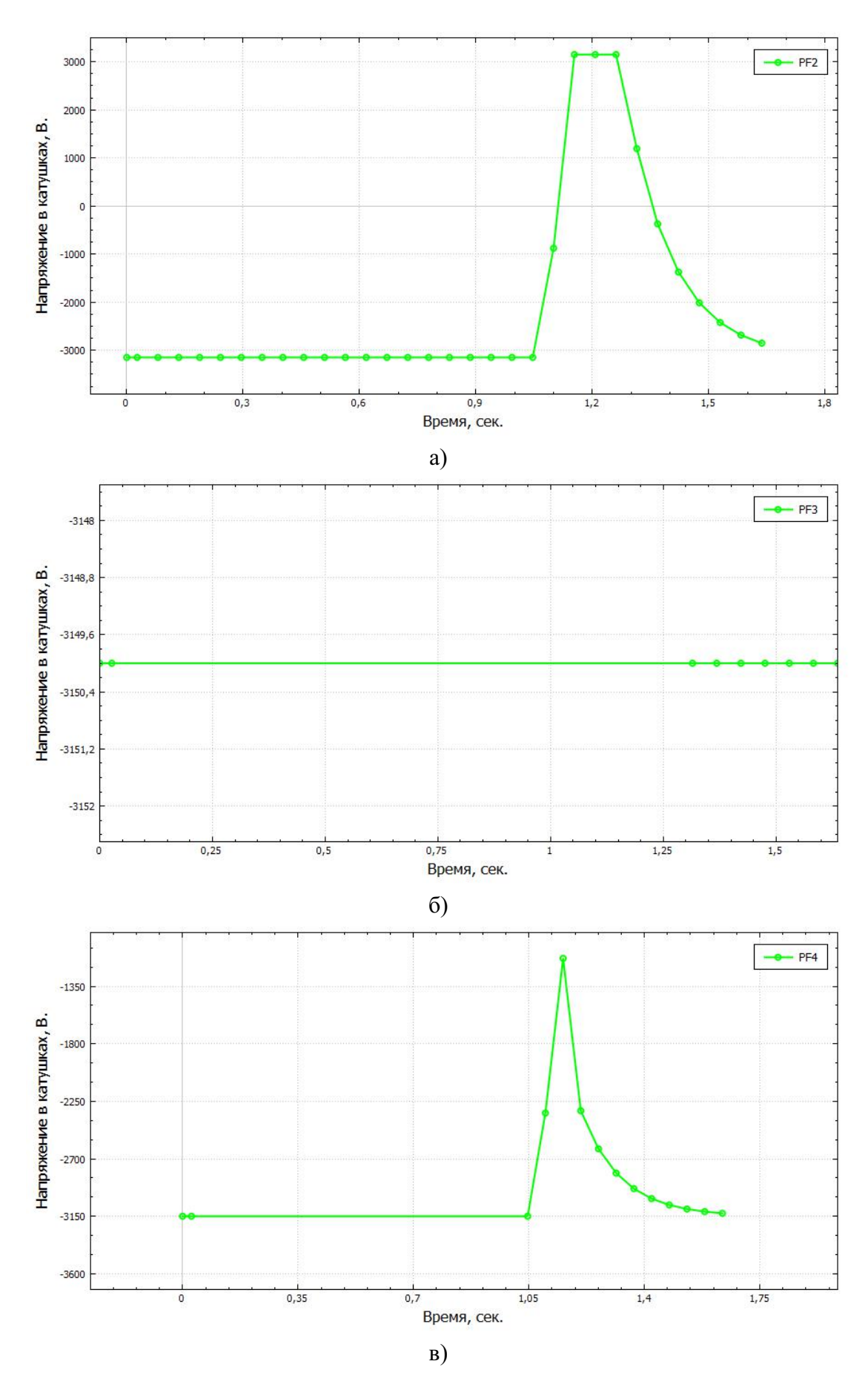

Рисунок 1.5: Пример эволюции напряжений на внешних полоидальных катушках токамака ITER: а) катушка PF2 б) катушка PF3 в) катушка PF4

<span id="page-21-0"></span>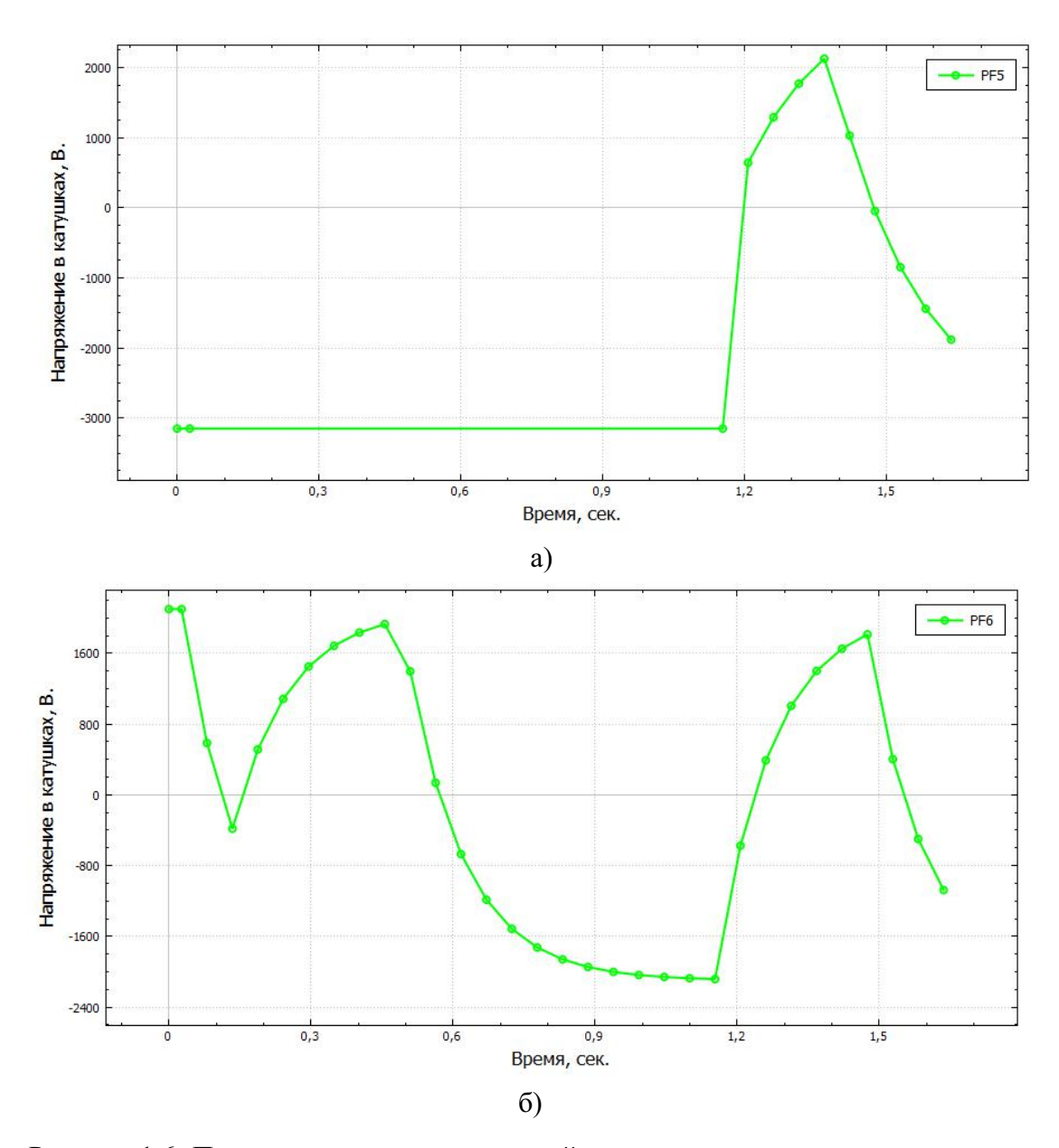

Рисунок 1.6: Пример эволюции напряжений на внешних полоидальных катушках токамака ITER: а) катушка PF5 б) катушка PF6

<span id="page-22-0"></span>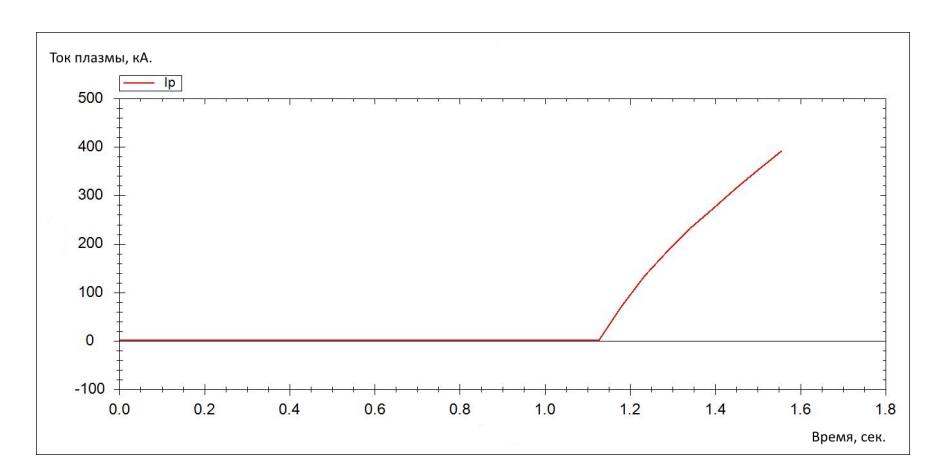

<span id="page-22-1"></span>Рисунок 1.7: Сценарий развития тока плазмы на стадии его подъема. Вертикальная ось сила тока в кА. Горизонтальная ось — время в сек.

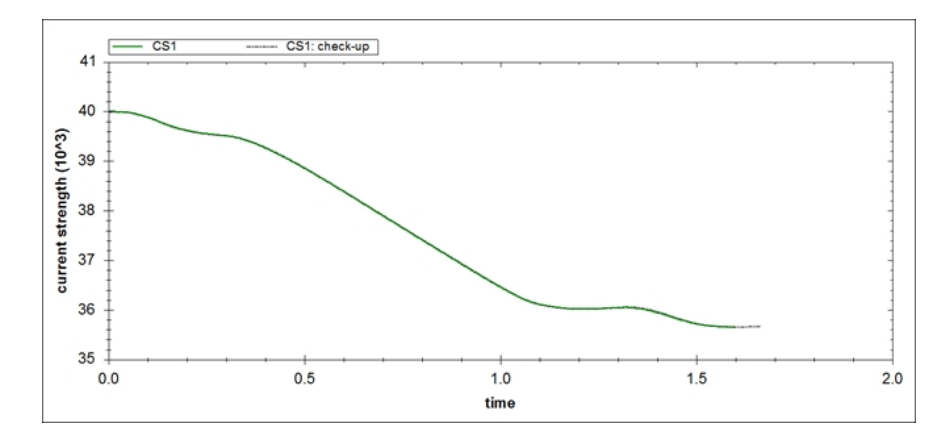

Рисунок 1.8: График сравнения расчитанных в ПО токов с их эталонными значениями в катушке cs1. Вертикальная ось — сила тока в Амперах. Горизонтальная ось — время в секундах

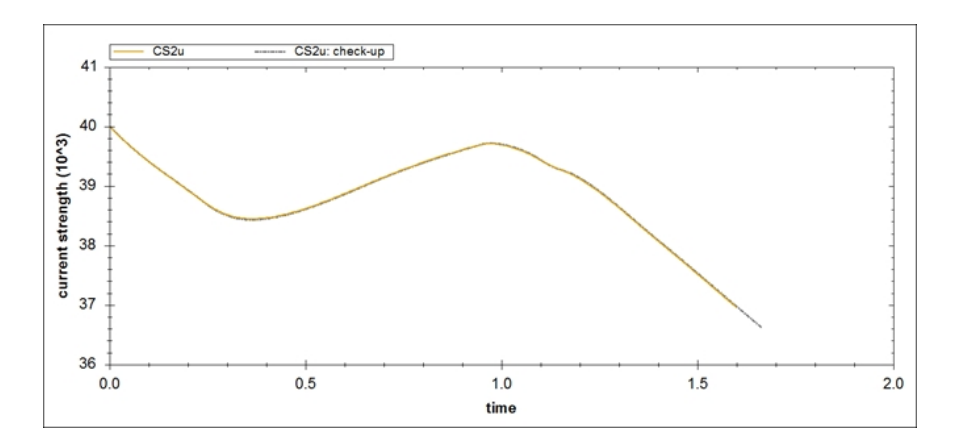

Рисунок 1.9: График сравнения расчитанных в ПО токов с их эталонными значениями в катушке cs2u. Вертикальная ось — сила тока в Амперах. Горизонтальная ось — время в секундах

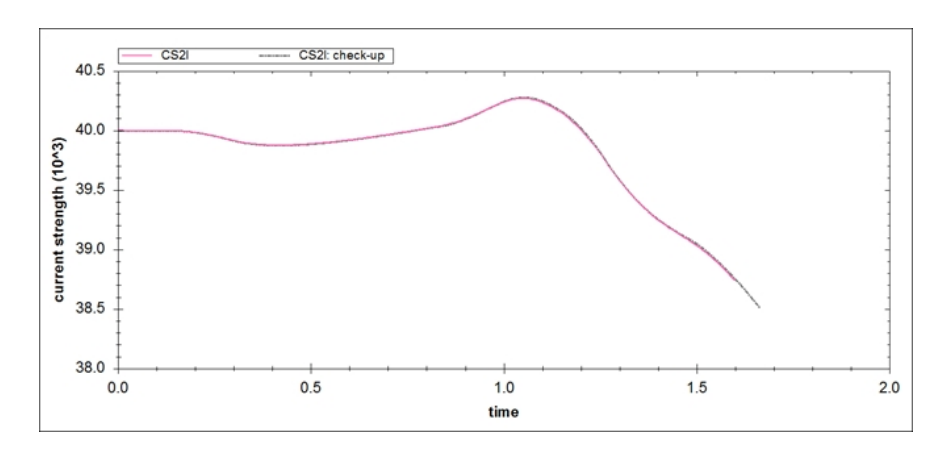

Рисунок 1.10: График сравнения расчитанных в ПО токов с их эталонными значениями в катушке cs2l. Вертикальная ось — сила тока в Амперах. Горизонтальная ось — время в секундах

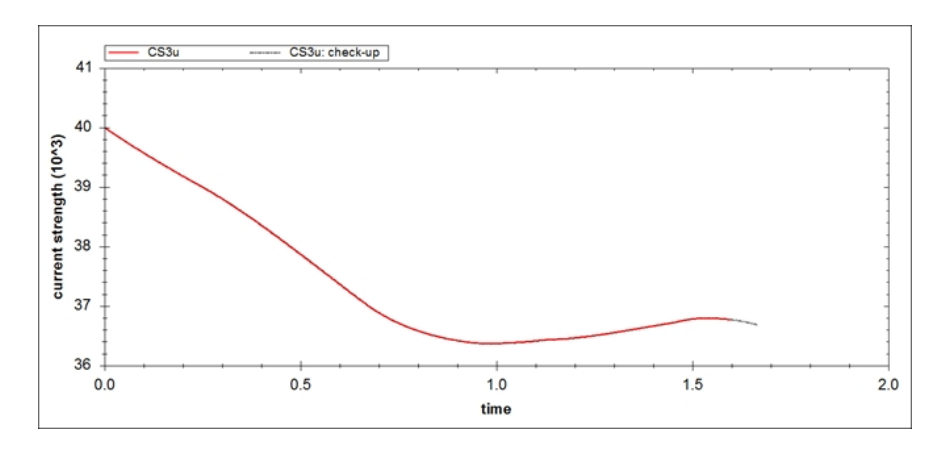

Рисунок 1.11: График сравнения расчитанных в ПО токов с их эталонными значениями в катушке cs3u. Вертикальная ось — сила тока в Амперах. Горизонтальная ось — время в секундах

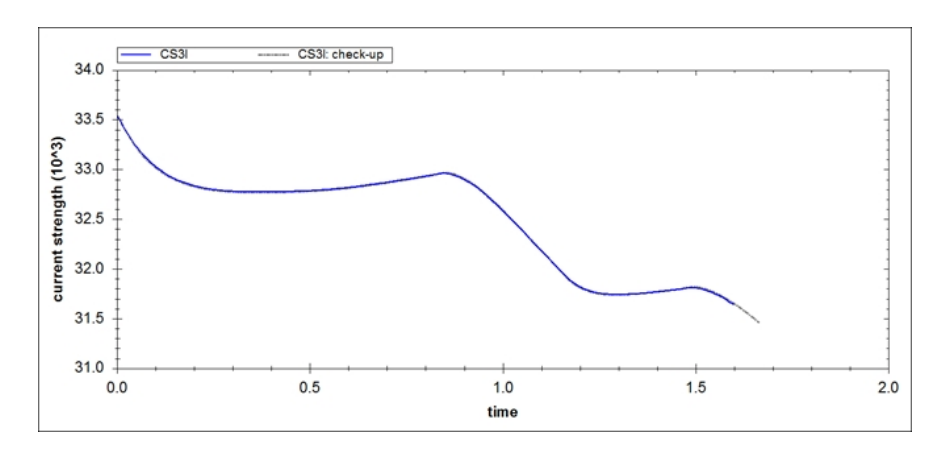

Рисунок 1.12: График сравнения расчитанных в ПО токов с их эталонными значениями в катушке cs3l. Вертикальная ось — сила тока в Амперах. Горизонтальная ось — время в секундах

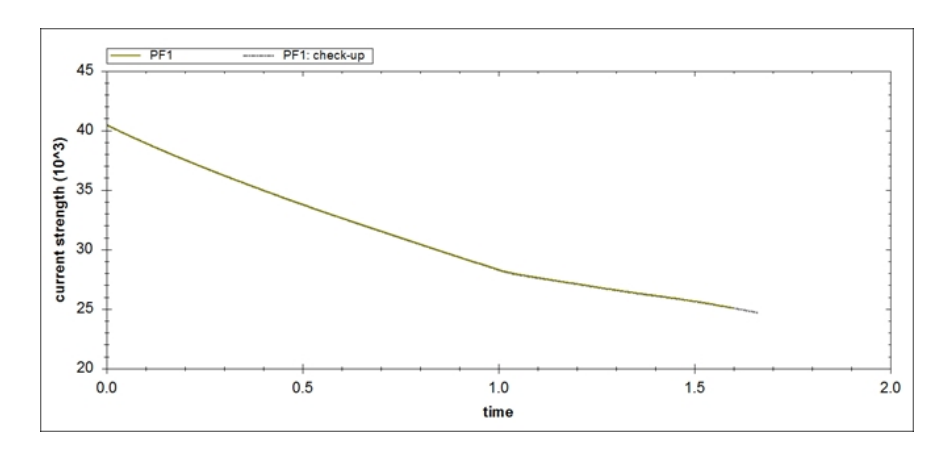

Рисунок 1.13: График сравнения расчитанных в ПО токов с их эталонными значениями в катушке pf1. Вертикальная ось — сила тока в Амперах. Горизонтальная ось — время в секундах

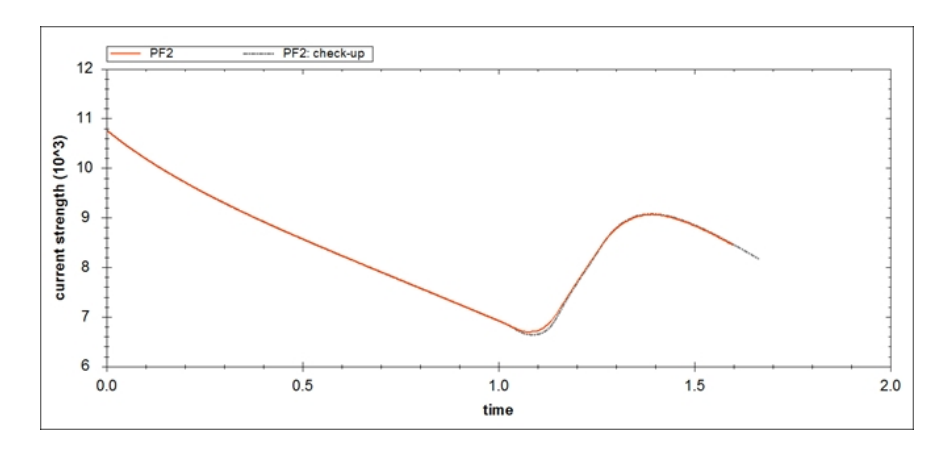

Рисунок 1.14: График сравнения расчитанных в ПО токов с их эталонными значениями в катушке pf2. Вертикальная ось — сила тока в Амперах. Горизонтальная ось — время в секундах

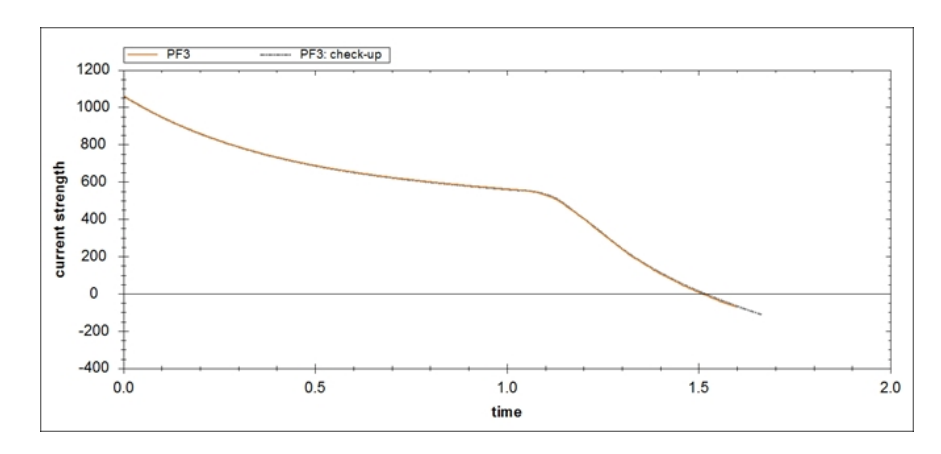

Рисунок 1.15: График сравнения расчитанных в ПО токов с их эталонными значениями в катушке pf3. Вертикальная ось — сила тока в Амперах. Горизонтальная ось — время в секундах

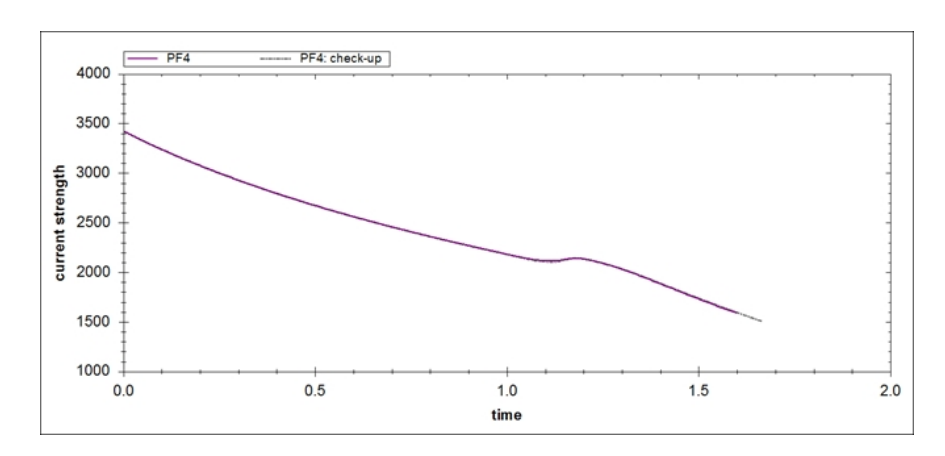

Рисунок 1.16: График сравнения расчитанных в ПО токов с их эталонными значениями в катушке pf4. Вертикальная ось — сила тока в Амперах. Горизонтальная ось — время в секундах

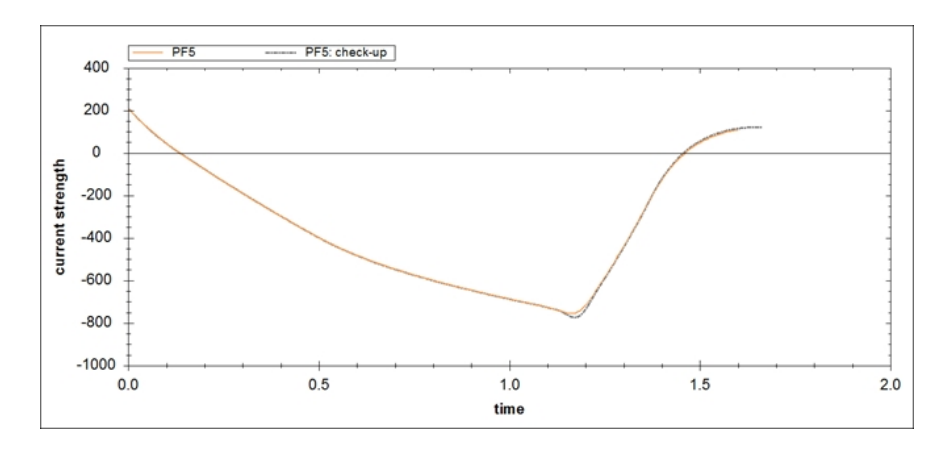

Рисунок 1.17: График сравнения расчитанных в ПО токов с их эталонными значениями в катушке pf5. Вертикальная ось — сила тока в Амперах. Горизонтальная ось — время в секундах

<span id="page-25-0"></span>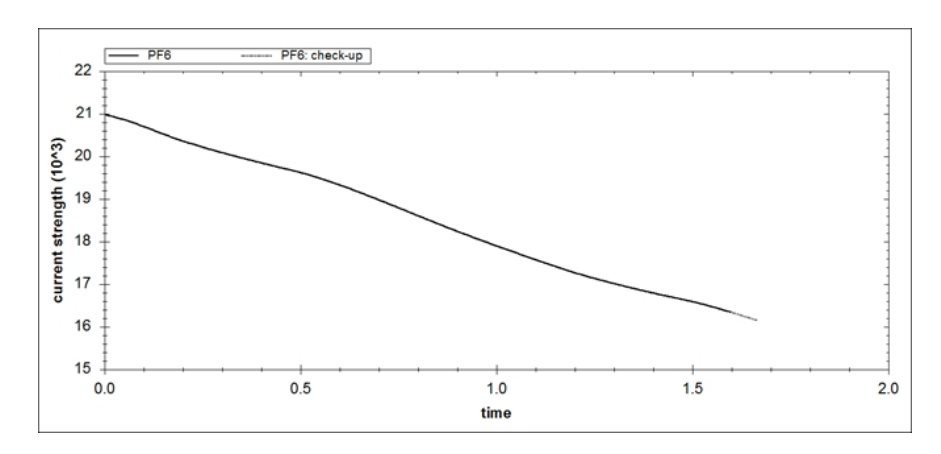

Рисунок 1.18: График сравнения расчитанных в ПО токов с их эталонными значениями в катушке pf6. Вертикальная ось — сила тока в Амперах. Горизонтальная ось — время в секундах

<span id="page-26-0"></span>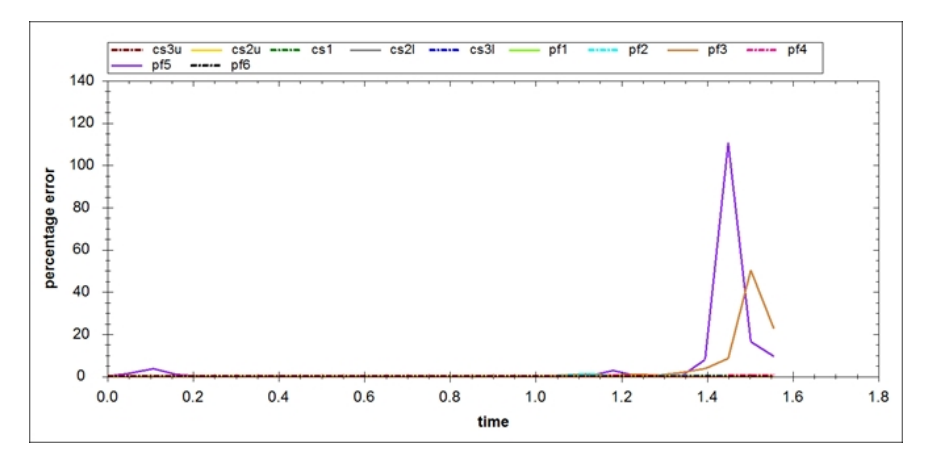

Рисунок 1.19: Отклонения силы тока (процентное) на катушках PF–PF6, CS1, CS2L, CS2U, CS3U, CS3L от эталонных значений. Вертикальная ось — процент отклонения. Горизонтальная ось — время в секундах

<span id="page-26-1"></span>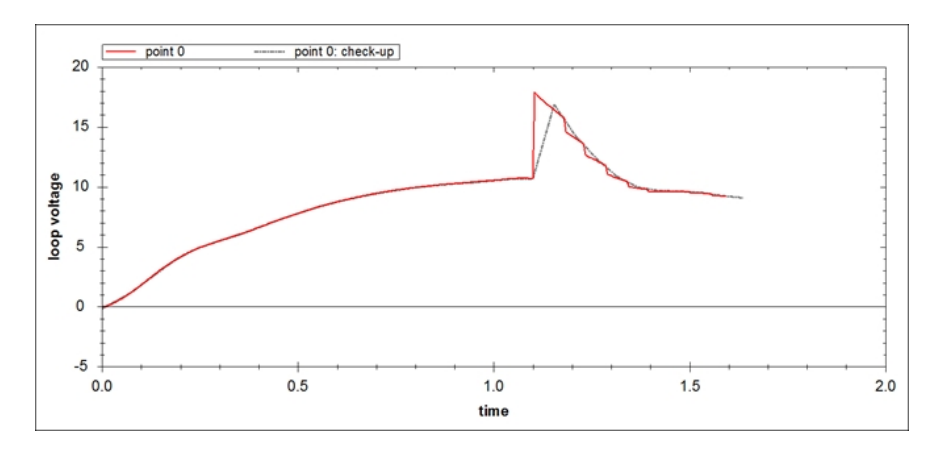

<span id="page-26-2"></span>Рисунок 1.20: Изменение напряжения на обходе в центре области пробоя. Вертикальная ось — напряжение в вольтах. Горизонтальная ось — время в секундах

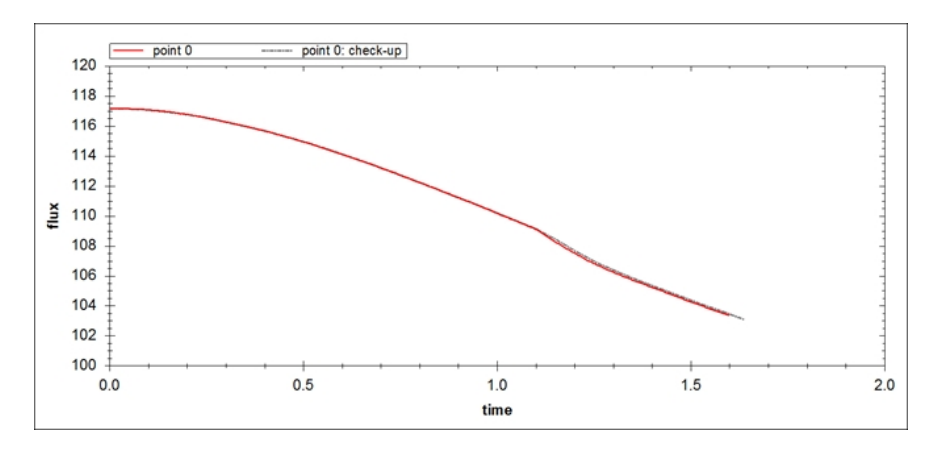

Рисунок 1.21: Изменение магнитного потока в центре области пробоя во времени. Вертикальная ось — магнитный поток в веберах. Горизонтальная ось — время в секундах

<span id="page-27-0"></span>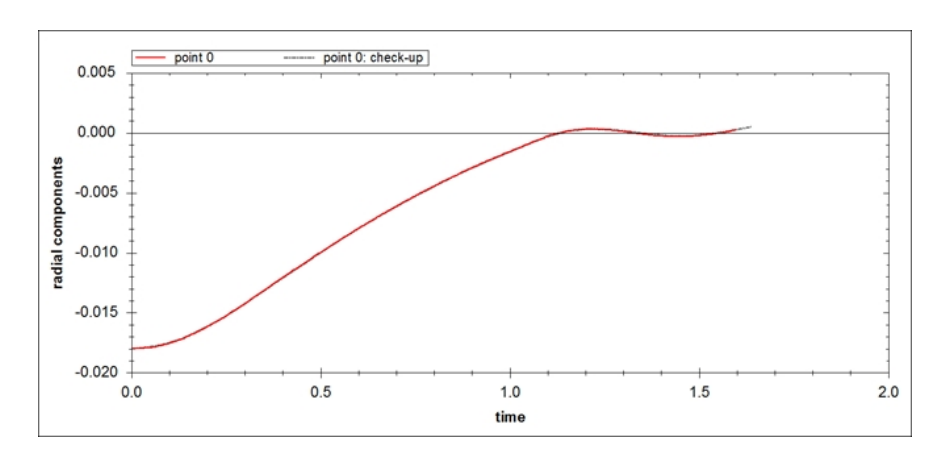

Рисунок 1.22: Изменение радиальной компоненты магнитного поля в заданной контрольной точке. Вертикальная ось — магнитное поле в теслах. Горизонтальная ось время в секундах

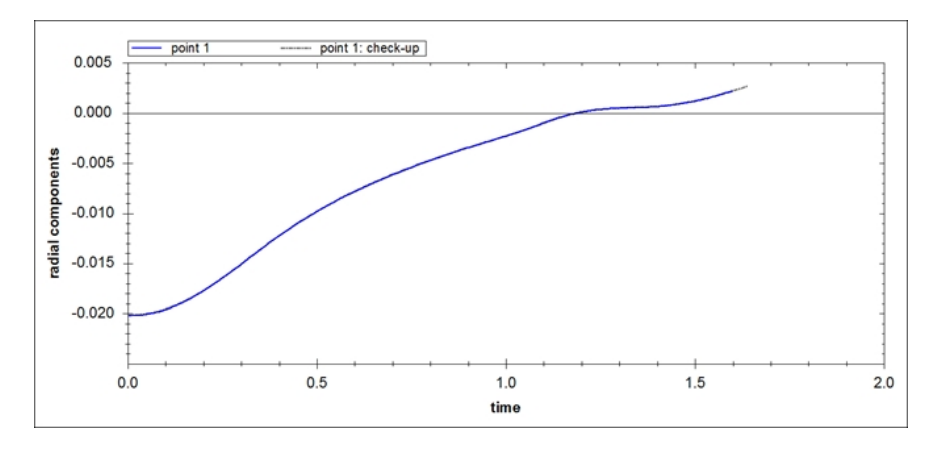

Рисунок 1.23: Изменение радиальной компоненты магнитного поля в заданной контрольной точке. Вертикальная ось — магнитное поле в теслах. Горизонтальная ось время в секундах

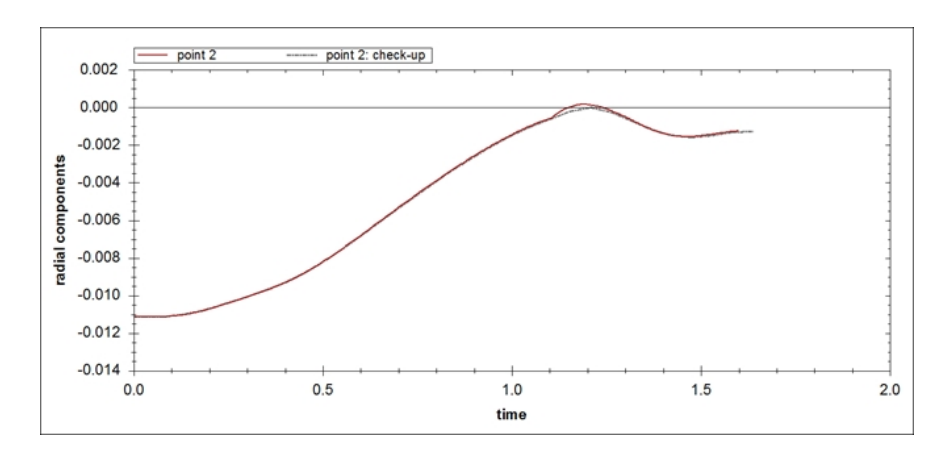

Рисунок 1.24: Изменение радиальной компоненты магнитного поля в заданной контрольной точке. Вертикальная ось — магнитное поле в теслах. Горизонтальная ось время в секундах

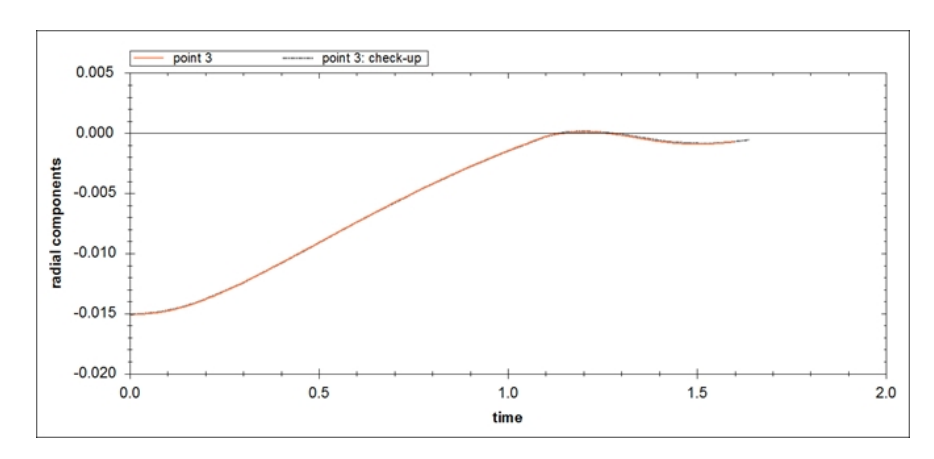

Рисунок 1.25: Изменение радиальной компоненты магнитного поля в заданной контрольной точке. Вертикальная ось — магнитное поле в теслах. Горизонтальная ось время в секундах

<span id="page-28-1"></span>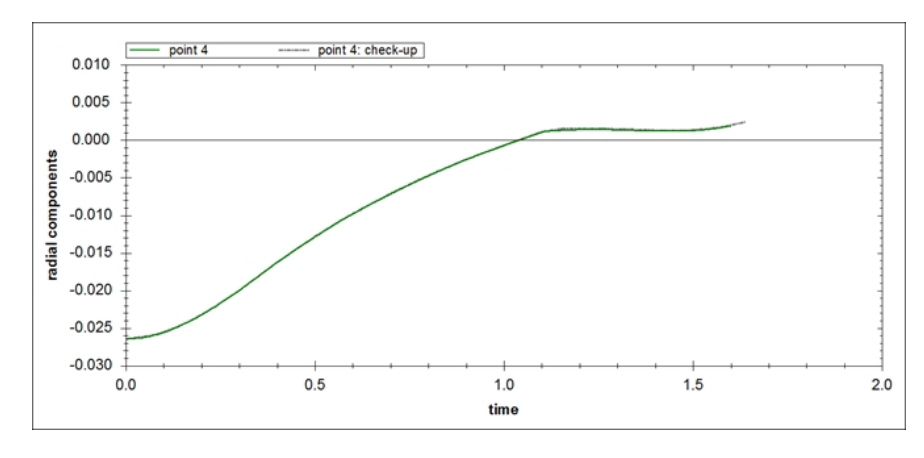

Рисунок 1.26: Изменение радиальной компоненты магнитного поля в заданной контрольной точке. Вертикальная ось — магнитное поле в теслах. Горизонтальная ось время в секундах

<span id="page-28-0"></span>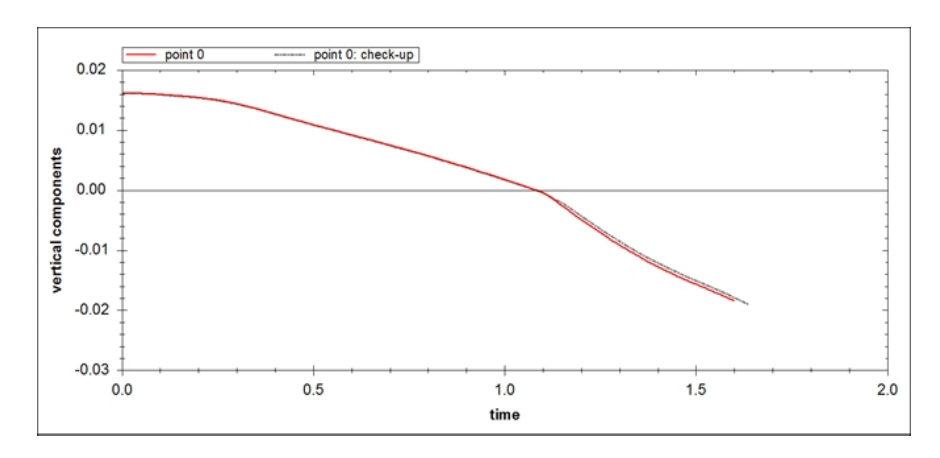

Рисунок 1.27: Изменение вертикальной компоненты магнитного поля в заданной контрольной точке. Вертикальная ось — магнитное поле в теслах. Горизонтальная ось время в секундах

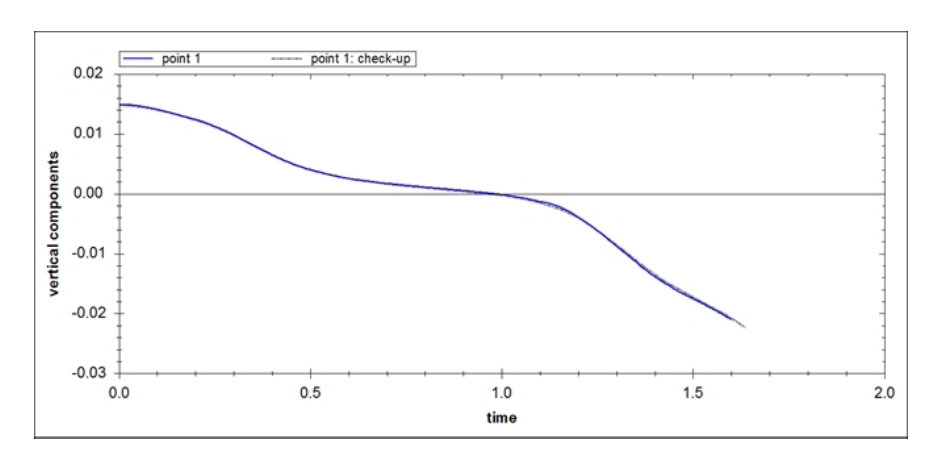

Рисунок 1.28: Изменение вертикальной компоненты магнитного поля в заданной контрольной точке. Вертикальная ось — магнитное поле в теслах. Горизонтальная ось время в секундах

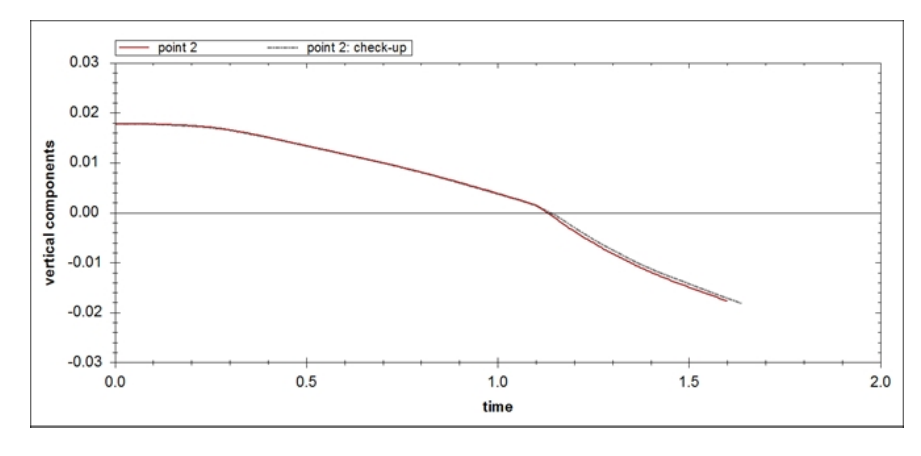

Рисунок 1.29: Изменение вертикальной компоненты магнитного поля в заданной контрольной точке. Вертикальная ось — магнитное поле в теслах. Горизонтальная ось время в секундах

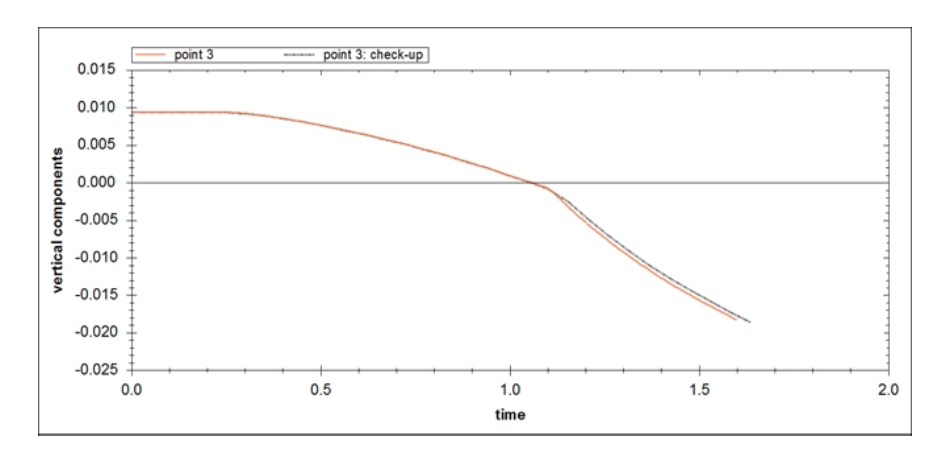

Рисунок 1.30: Изменение вертикальной компоненты магнитного поля в заданной контрольной точке. Вертикальная ось — магнитное поле в теслах. Горизонтальная ось время в секундах

<span id="page-30-2"></span>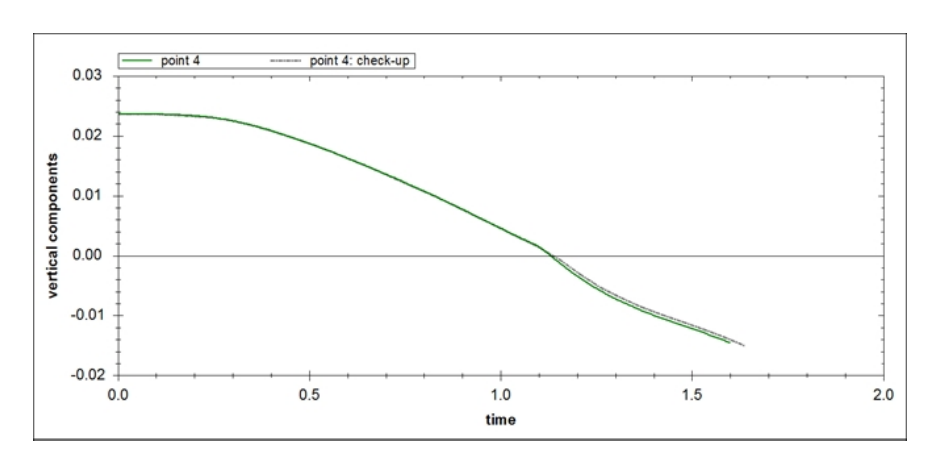

Рисунок 1.31: Изменение вертикальной компоненты магнитного поля в заданной контрольной точке. Вертикальная ось — магнитное поле в теслах. Горизонтальная ось время в секундах

| Катушка           | $T$ ок, $A$ |
|-------------------|-------------|
| PF1               | 40476.19    |
| PF <sub>2</sub>   | 10768.79    |
| PF3               | 1061.9778   |
| PF4               | 3424.3986   |
| PF5               | 207.68115   |
| PF <sub>6</sub>   | 20987.654   |
| CS1U(L)           | 40000       |
| CS <sub>2</sub> U | 40000       |
| CS <sub>2</sub> L | 40000       |
| CS3U              | 40000       |
| CS3L              | 33538.301   |

<span id="page-30-0"></span>Таблица 1.3: Начальные значения токов в управляющих полоидальных катушках токамака ITER

<span id="page-30-1"></span>Таблица 1.4: Значения сопротивлений в имеющих резистор управляющих катушках токамака ITER

| Катушка                  | Сопротивление, |
|--------------------------|----------------|
|                          | Οм.            |
| PF <sub>1</sub>          | 0.21           |
| PF <sub>6</sub>          | 0.405          |
| CS1U(L)                  | 0.148          |
| $\overline{\text{CS2U}}$ | 0.0756         |
| CS <sub>2</sub> L        | 0.0822         |
| CS3U                     | 0.0822         |
| CS3L                     | 0.0822         |

| Время,   | PF1, B.  | PF2, B.    | PF3, B. | PF4, B.    | PF5, B.  | PF6, B.    |
|----------|----------|------------|---------|------------|----------|------------|
| сек.     |          |            |         |            |          |            |
| $\theta$ | $-2100$  | $-3150$    | $-3150$ | $-3150$    | $-3150$  | 2100       |
| 0.026829 | $-2100$  | $-3150$    | $-3150$ | $-3150$    | $-3150$  | 2100       |
| 0.080488 | $-2100$  | $-3150$    | $-3150$ | $-3150$    | $-3150$  | 585.6695   |
| 0.13415  | $-2100$  | $-3150$    | $-3150$ | $-3150$    | $-3150$  | $-382.662$ |
| 0.1878   | $-2100$  | $-3150$    | $-3150$ | $-3150$    | $-3150$  | 512.4741   |
| 0.24146  | $-2100$  | $-3150$    | $-3150$ | $-3150$    | $-3150$  | 1084.864   |
| 0.29512  | $-2100$  | $-3150$    | $-3150$ | $-3150$    | $-3150$  | 1450.876   |
| 0.34878  | $-2100$  | $-3150$    | $-3150$ | $-3150$    | $-3150$  | 1684.921   |
| 0.40244  | $-2100$  | $-3150$    | $-3150$ | $-3150$    | $-3150$  | 1834.58    |
| 0.4561   | $-2100$  | $-3150$    | $-3150$ | $-3150$    | $-3150$  | 1930.278   |
| 0.50976  | $-2100$  | $-3150$    | $-3150$ | $-3150$    | $-3150$  | 1396.113   |
| 0.56341  | $-2100$  | $-3150$    | $-3150$ | $-3150$    | $-3150$  | 135.5722   |
| 0.61707  | $-2100$  | $-3150$    | $-3150$ | $-3150$    | $-3150$  | $-670.474$ |
| 0.67073  | $-2100$  | $-3150$    | $-3150$ | $-3150$    | $-3150$  | $-1185.9$  |
| 0.72439  | $-2100$  | $-3150$    | $-3150$ | $-3150$    | $-3150$  | $-1515.48$ |
| 0.77805  | $-2100$  | $-3150$    | $-3150$ | $-3150$    | $-3150$  | $-1726.23$ |
| 0.83171  | $-2100$  | $-3150$    | $-3150$ | $-3150$    | $-3150$  | $-1861$    |
| 0.88537  | $-2100$  | $-3150$    | $-3150$ | $-3150$    | $-3150$  | $-1947.17$ |
| 0.93902  | $-2100$  | $-3150$    | $-3150$ | $-3150$    | $-3150$  | $-2002.27$ |
| 0.99268  | $-2100$  | $-3150$    | $-3150$ | $-3150$    | $-3150$  | $-2037.51$ |
| 1.0463   | 382.6617 | $-3150$    | $-3150$ | $-3150$    | $-3150$  | $-2060.04$ |
| 1.1      | 1397.797 | $-878.504$ | $-3150$ | $-2342.01$ | $-3150$  | $-2074.45$ |
| 1.1537   | 1812.876 | 3150       | $-3150$ | $-1131.11$ | $-3150$  | $-2083.66$ |
| 1.2073   | 1982.598 | 3150       | $-3150$ | $-2324.5$  | 641.6695 | $-575.222$ |
| 1.261    | 2051.995 | 3150       | $-3150$ | $-2622.14$ | 1288.255 | 389.3426   |
| 1.3146   | 2080.371 | 1192.57    | $-3150$ | $-2812.46$ | 1768.166 | 1006.128   |

<span id="page-31-0"></span>Таблица 1.5: Значения напряжений в активных катушках токамака ITER. Часть 1.

| Время,   | CS <sub>3U</sub> , B. | CS2U, B.   | CS1, B.          | CS2L, B.   | CS3L, B.   |
|----------|-----------------------|------------|------------------|------------|------------|
| сек.     |                       |            |                  |            |            |
| $\theta$ | $-2100$               | $-2100$    | 4200             | 2100       | $-2100$    |
| 0.026829 | $-2100$               | $-2100$    | 4200             | 2100       | $-2100$    |
| 0.080488 | $-2100$               | $-2100$    | 1171.339         | 2100       | $-585.67$  |
| 0.13415  | $-2100$               | $-2100$    | $-765.323$       | 2100       | 382.6617   |
| 0.1878   | $-2100$               | $-2100$    | 2100<br>810.2631 |            | 1001.856   |
| 0.24146  | $-2100$               | $-2100$    | 2032.449         | 2100       | 1397.797   |
| 0.29512  | $-2100$               | $-776.529$ | 2813.97          | 2100       | 1650.98    |
| 0.34878  | $-2100$               | 260.6174   | 285.0491         | 2100       | 1812.876   |
| 0.40244  | $-2100$               | 923.8158   | $-1332.06$       | 2100       | 1916.4     |
| 0.4561   | $-2100$               | 1347.895   | $-2366.11$       | 2100       | 1982.598   |
| 0.50976  | $-2100$               | 1619.07    | $-3027.33$       | 2100       | 2024.928   |
| 0.56341  | $-2100$               | 1792.472   | $-3450.14$       | 2100       | 2051.995   |
| 0.61707  | $-2100$               | 1903.352   | $-3720.51$       | 2100       | 2069.304   |
| 0.67073  | $-1829.94$            | 1974.255   | -3893.39         | 2100       | 2080.371   |
| 0.72439  | $-1042.59$            | 2019.593   | $-4003.94$       | 2100       | 2087.449   |
| 0.77805  | $-412.981$            | 2048.584   | $-4074.63$       | 2100       | 2091.974   |
| 0.83171  | 90.4873               | 2067.122   | $-4119.83$       | 2100       | 2094.868   |
| 0.88537  | 493.0869              | 2078.977   | $-4148.74$       | 2100       | 582.3878   |
| 0.93902  | 815.0269              | 1947.218   | $-4167.22$       | 2100       | $-384.76$  |
| 0.99268  | 1072.467              | 487.9736   | $-4179.04$       | 1875.848   | $-1003.2$  |
| 1.0463   | 1278.33               | $-445.133$ | $-3859.86$       | 1079.3     | $-1398.66$ |
| 1.1      | 1442.949              | $-1041.8$  | $-953.84$        | 442.3368   | $-1651.53$ |
| 1.1537   | 1574.587              | 90.98919   | 904.4021         | $-67.0124$ | $-1813.23$ |
| 1.2073   | 1679.852              | $-698.983$ | 2092.646         | $-474.315$ | $-402.294$ |
| 1.261    | 1764.027              | $-1204.13$ | 2852.463         | $-800.016$ | 499.9203   |
| 1.3146   | 1831.338              | $-1527.14$ | 2726.051         | $-219.007$ | 1076.837   |

<span id="page-32-0"></span>Таблица 1.6: Значения напряжений в активных катушках токамака ITER. Часть 2.

# <span id="page-33-0"></span>**Литература**

1. *Gusev V. K., Aminov R. M., Berezutskiy A. A. e. a.* Investigation of Beams and Waves Plasma Interaction in the Globus-M Spherical Tokamak // 23rd IAEA Fusion Energy Conference, 11-16 October 2010, Daejeon, Republic of Korea, EXW/P7-08. 2010.

2. *Gusev V. K., Aminov R. M., Berezutskiy A. A. e. a.* Investigation of Beam- and Wave-Plasma Interaction in Spherical Tokamak Globus-M // Nuclear Fusion. 2011. Vol. 51, N 10, 103019.

3. *Gusev V. K., Bakharev N. N., Ovsyannikov A. D. e. a.* Globus-M results as the basic for a compact spherical tokamak with enhanced parameters Globus-M2 // Nuclear Fusion. 2013. Vol. 53, N 9. P. 093013.

4. *Ovsyannikov D. A., Ovsyannikov A. D., Zhabko A. P., Veremey E. I., Vorobyov G. M., Zavadskij V. M.* Program for scientific and educational investigations on the base of small spherical tokamak Gutta// 2005 Intern. Conference on Physics and Control, PhysCon 2005: Proceedings. 2005. art. no. 1513954. P. 75-79.

5. *Vorobyov G. M., Ovsyannikov D. A., Ovsyannikov A. D., Suhov E. V., Veremey E. I., Zavadsky V. M., Zhabko A. P.* The experiments of the small spherical tokamak Gutta // AIP Conference Proceedings. 2006, 875. P. 53-56.

6. *Gryaznevich M., Dejarnac R., Ovsyannikov A. e. a.* Results of joint experiments and other IAEA activities on research using small tokamaks // Nuclear Fusion. 2009. Vol. 49, N 10. P. 104026.

7. *Gryaznevich M., Dejarnac R., Ovsyannikov A. e. a.* Progress on joint experiments on small tokamaks // 34th EPS Conference on Plasma Physics 2007. EPS 2007: Europhysics Conference Abstracts. 2007. P. 435 -438.

8. *Глухих В. А., Беляков В. А., Минеев А. Б.* Физико-технические основы управляемого термоядерного синтеза: учеб. пособие. СПб.: Изд-во Политехн. ун-та, 2006. 378 с.

9. *Беляков В. А., Кавин А. А., Лепихов С. А., Минеев А. Б., Овсянников А. Д.* Токамак: начальная стадия разряда: учеб. пособие. СПб.: Изд-во Лань, 2014. 176 с.

10. *Aminov R., Ovsyannikov A.* Modeling of the Initial Plasma Stage in ITER // 20th Intern. Workshop on Beam Dynamics and Optimization (BDO): Institute of Electrical and Electronics Engineers (IEEE). 2014. P. 6 -7.

11. *Ovsyannikov D. A., Ovsyannikov A. D., Zhabko A. P., Veremey E. I., Makeev I. V., Belyakov V. A., Kavin A. A., Gryaznevich M. P, McArdle G. J.* Robust features analysis for the MAST plasma vertical feedback control system // 2005 Intern. conference on Physics and Control, PhysCon 2005: Proceedings, 2005, art, N 1513953. P. 69-74.

12. *Belyakov V., Kavin A., Rumyantsev E., Kharitonov V., Misenov B., Ovsyannikov A., Ovsyannikov D., Veremei E., Zhabko A., Mitrishkin Y.* Linear quadratic Gaussian controller design for plasma current, position and shape control system in ITER // Fusion Engineering and Design. 1999. Vol. 45, N 1. P. 55 -64.

13. *Ovsyannikov D. A., Veremey E. I., Zhabko A. P., Ovsyannikov A. D., Makeev I. V., Belyakov V. A., Kavin A. A., Gryaznevich M. P, McArdle G. J.* Mathematical methods of plasma vertical stabilization in modern tokamaks // Nuclear Fusion. 2006. Vol. 46, N 8. P. 652-657.

14. *Zavadsky S., Ovsyannikov A., Sakamoto N.* Parametric optimization for tokamak plasma control system // World Scientific Series on Nonlinear Science. Series B. 2010. Vol. 15. P. 353-358.

15. *Ovsyannikov A. D., Ovsyannikov D. A., Suhov E. V., Vorobev G. M., Zavadskij S. V.* Plasma stabilization control models for tokamak // Proc. of the Joint Meeting of 4th IAEA Technical Meeting on Spherical Tori, 14th Intern. Workshop on Spherical Torus, 2008.

16. *Аминов Р.М., Овсянников А.Д.* Программа для моделирования условий пробоя и начального подъема тока плазмы в токамаке ITER (PlasmaLab): Свид-во о гос. регистрации программы для ЭВМ № 2018610318, 2018.

17. *Zavadsky S. V., Ovsyannikov D. A., Chung S. L.* Parametric optimization methods for the tokamak plasma control problem // Intern. Journal of Modern Physics A. 2009. Vol. 24, N. 5, P. 1040 -1047.

18. *Беляков В. А., Кавин А. А., Овсянников А. Д.* Токамак: построение системы управления параметрами плазмы. СПб.: ВВМ, 2010. 56 с.

19. *Aminov R., Ovsyannikov A.* On optimization of the initial plasma stage in ITER // 20th Intern. Workshop on Beam Dynamics and Optimization (BDO): Institute of Electrical and Electronics Engineers (IEEE). 2014. P. 4 -5.

20. *Mizintseva M., Ovsyannikov A., Suhov E.* Optimization of the Initial Conditions in the ITER Tokamak // World Scientific Series on Nonlinear Science. Series B. 2010. Vol. 15. P. 359-362.

21. *Ovsyannikov A.D., Ovsyannikov D.A., Altsybeyev V.V., Durkin A.P., Papkovich V.G.* Application of optimization techniques for RFQ design // Problems of Atomic Science and Technology. 2014. Vol. 91, N 3. P. 116 -119.